# Package 'CausalQueries'

April 26, 2024

<span id="page-0-0"></span>Type Package

Title Make, Update, and Query Binary Causal Models

Version 1.1.1

#### Description

Users can declare binary causal models, update beliefs about causal types given data and calculate arbitrary estimands. Model definition makes use of 'dagitty' functionality. Updating is implemented in 'stan'. The approach used in 'CausalQueries' is a generalization of the 'biqq' models described in ``Mixing Methods: A Bayesian Approach'' (Humphreys and Jacobs, 2015, [<DOI:10.1017/S0003055415000453>](https://doi.org/10.1017/S0003055415000453)). The conceptual extension makes use of work on probabilistic causal models described in Pearl's Causality (Pearl, 2009, [<DOI:10.1017/CBO9780511803161>](https://doi.org/10.1017/CBO9780511803161)).

BugReports <https://github.com/integrated-inferences/CausalQueries/issues>

License MIT + file LICENSE

Encoding UTF-8

LazyData true

RoxygenNote 7.3.1

**Depends** dplyr, methods,  $R$  ( $> = 3.4.0$ ),  $Rcpp$  ( $> = 0.12.0$ )

- **Imports** dagitty ( $> = 0.3-1$ ), dirmult ( $> = 0.1.3-4$ ), stats ( $> = 4.1.1$ ), rlang ( $> = 0.2.0$ ), rstan ( $> = 2.26.0$ ), rstantools ( $> = 2.0.0$ ), stringr ( $> = 1.4.0$ ), ggdag ( $> = 0.2.4$ ), latex2exp ( $> = 0.9.4$ ), knitr ( $>= 1.45$ ), ggplot2 ( $>= 3.3.5$ ), lifecycle ( $>= 1.0.1$ )
- **LinkingTo** BH  $(>= 1.66.0)$ , Rcpp  $(>= 0.12.0)$ , RcppArmadillo, RcppEigen  $(>= 0.3.3.3.0)$ , rstan  $(>= 2.26.0)$ , StanHeaders  $(>= 2.26.0)$
- Suggests testthat, rmarkdown, DeclareDesign, fabricatr, bayesplot, covr

SystemRequirements GNU make

Biarch true

VignetteBuilder knitr

NeedsCompilation yes

Author Clara Bicalho [ctb], Jasper Cooper [ctb], Macartan Humphreys [aut] (<<https://orcid.org/0000-0001-7029-2326>>), Till Tietz [aut, cre] (<<https://orcid.org/0000-0002-2916-9059>>), Alan Jacobs [aut], Merlin Heidemanns [ctb], Lily Medina [aut] (<<https://orcid.org/0009-0004-2423-524X>>), Julio Solis [ctb], Georgiy Syunyaev [aut] (<<https://orcid.org/0000-0002-4391-6313>>) Maintainer Till Tietz <ttietz2014@gmail.com>

Repository CRAN

Date/Publication 2024-04-26 09:00:07 UTC

# R topics documented:

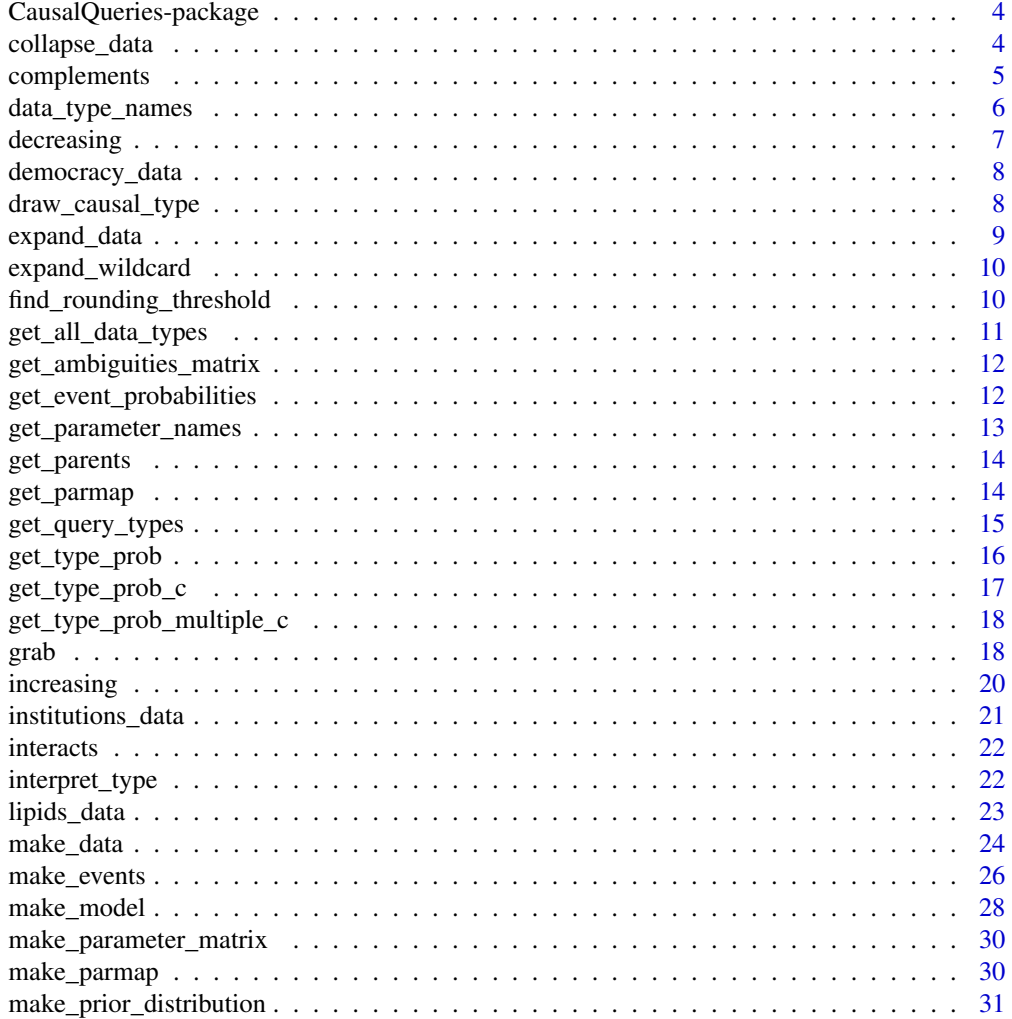

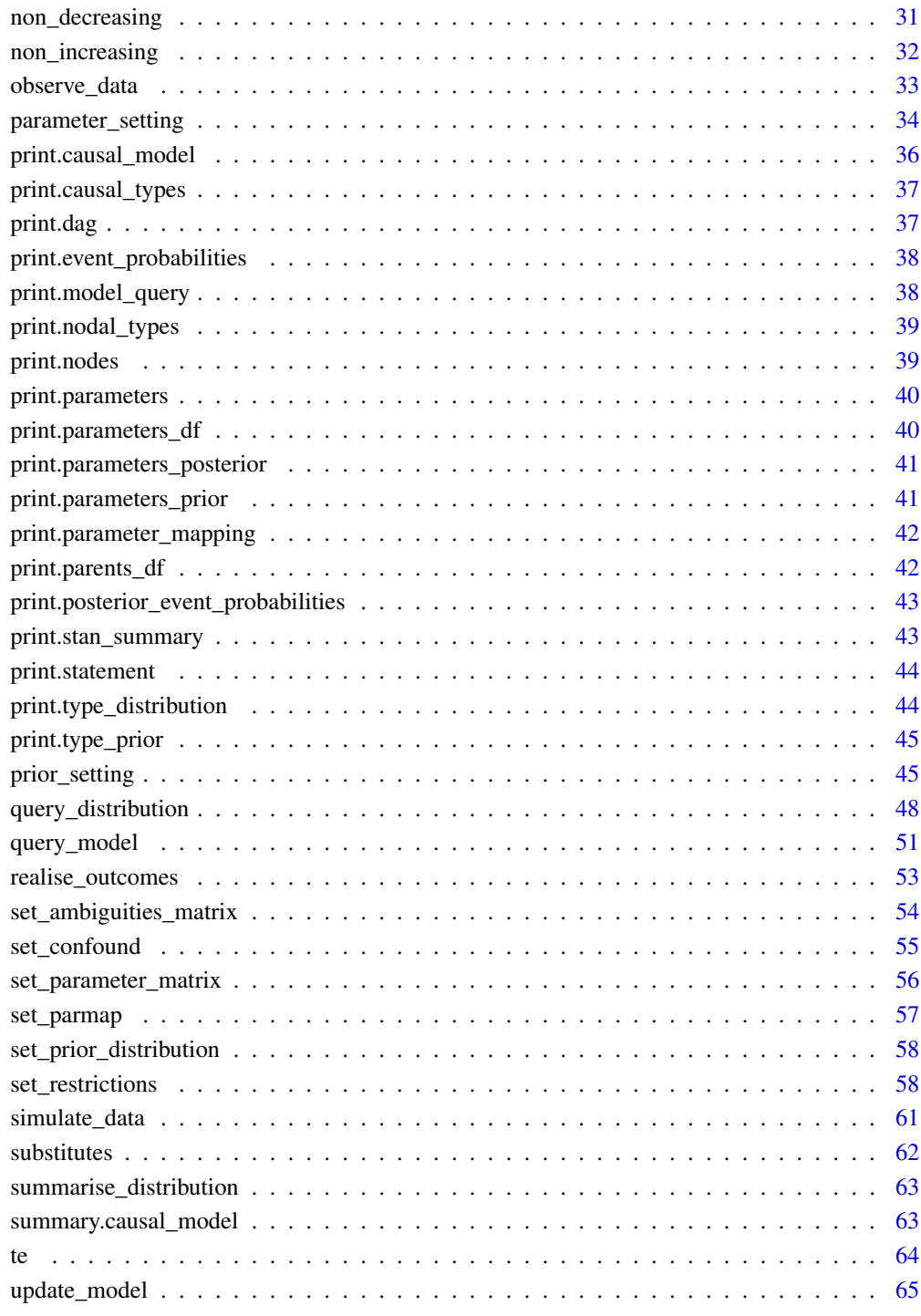

**Index** [67](#page-66-0)

# <span id="page-3-0"></span>Description

'CausalQueries' is a package that lets you generate binary causal models, update over models given data and calculate arbitrary causal queries. Model definition makes use of dagitty syntax. Updating is implemented in 'stan'.

<span id="page-3-1"></span>collapse\_data *Make compact data with data strategies*

# Description

Take a 'data.frame' and return compact 'data.frame' of event types and strategies.

# Usage

```
collapse_data(
  data,
 model,
  drop_NA = TRUE,
  drop_family = FALSE,
  summary = FALSE
)
```
Arguments

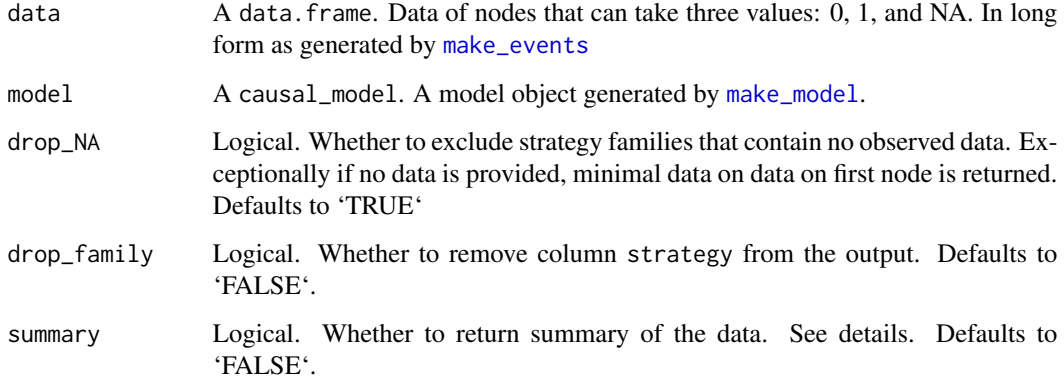

# <span id="page-4-0"></span>complements 5

#### Value

A vector of data events

If summary = TRUE 'collapse\_data' returns a list containing the following components:

data\_events A compact data.frame of event types and strategies.

observed\_events

A vector of character strings specifying the events observed in the data unobserved\_events

A vector of character strings specifying the events not observed in the data

# Examples

```
model <- make_model('X -> Y')
df <- data.frame(X = c(0,1,NA), Y = c(0,0,1))
df %>% collapse_data(model)
collapse_data(df, model, drop_NA = FALSE)
collapse_data(df, model, drop_family = TRUE)
collapse_data(df, model, summary = TRUE)
data <- make_data(model, n = 0)
collapse_data(data, model)
model <- make_model('X -> Y') %>% set_restrictions('X[]==1')
df <- make_data(model, n = 10)
df[1,1] <- ''
collapse_data(df, model)
data <- data.frame(X= 0:1)
collapse_data(data, model)
```
<span id="page-4-1"></span>complements *Make statement for complements*

#### Description

Generate a statement for X1, X1 complement each other in the production of Y

# <span id="page-5-0"></span>Usage

complements(X1, X2, Y)

# Arguments

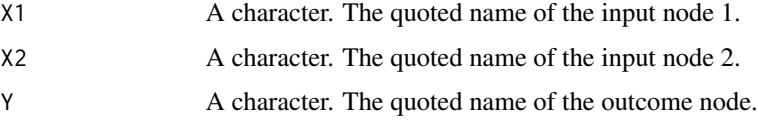

# Value

A character statement of class statement

# See Also

Other statements: [decreasing\(](#page-6-1)), [increasing\(](#page-19-1)), [interacts\(](#page-21-1)), [non\\_decreasing\(](#page-30-1)), [non\\_increasing\(](#page-31-1)), [substitutes\(](#page-61-1)), [te\(](#page-63-1))

# Examples

complements('A', 'B', 'W')

data\_type\_names *Data type names*

# Description

Provides names to data types

#### Usage

```
data_type_names(model, data)
```
# Arguments

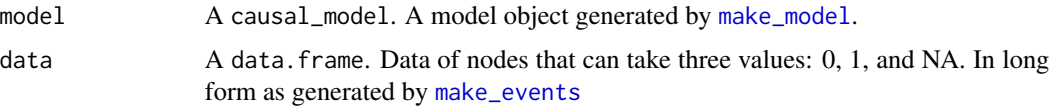

# Value

A vector of strings of data types

# <span id="page-6-0"></span>decreasing 7

# Examples

```
model <- make_model('X -> Y')
data <- make_data(model, n = 2)
data_type_names(model, data)
```
<span id="page-6-1"></span>decreasing *Make monotonicity statement (negative)*

# Description

Generate a statement for Y monotonic (decreasing) in X

# Usage

```
decreasing(X, Y)
```
# Arguments

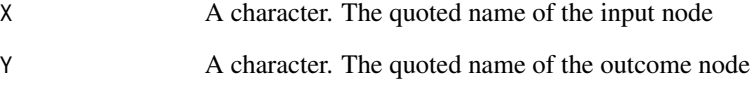

# Value

A character statement of class statement

#### See Also

Other statements: [complements\(](#page-4-1)), [increasing\(](#page-19-1)), [interacts\(](#page-21-1)), [non\\_decreasing\(](#page-30-1)), [non\\_increasing\(](#page-31-1)), [substitutes\(](#page-61-1)), [te\(](#page-63-1))

# Examples

decreasing('A', 'B')

<span id="page-7-0"></span>democracy\_data *Development and Democratization: Data for replication of analysis in \*Integrated Inferences\**

# Description

A dataset containing information on inequality, democracy, mobilization, and international pressure. Made by devtools::use\_data(democracy\_data, CausalQueries)

#### Usage

democracy\_data

#### Format

A data frame with 84 rows and 5 nodes:

Case Case

D Democracy

I Inequality

P International Pressure

M Mobilization

### Source

```
https://www.cambridge.org/core/journals/american-political-science-review/article/
inequality-and-regime-change-democratic-transitions-and-the-stability-of-democratic-rule/
C39AAF4CF274445555FF41F7CC896AE3#fndtn-supplementary-materials/
```
draw\_causal\_type *Draw a single causal type given a parameter vector*

#### Description

Output is a parameter dataframe recording both parameters (case level priors) and the case level causal type.

### Usage

```
draw_causal_type(model, ...)
```
# Arguments

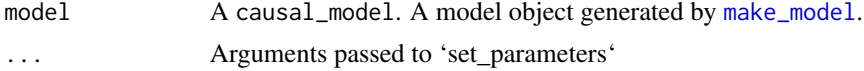

# <span id="page-8-0"></span>expand\_data 9

# Examples

```
# Simple draw using model's parameter vector
make_model("X -> M -> Y") %>%
draw_causal_type(.)
# Draw parameters from priors and draw type from parameters
make_model("X -> M -> Y") %>%
draw_causal_type(., param_type = "prior_draw")
# Draw type given specified parameters
make_model("X -> M -> Y") %>%
draw_causal_type(., parameters = 1:10)
# Define a causal type and reveal data
model \leq make_model("X -> Y; X \leq > Y")
type <- model %>% draw_causal_type()
make_data(model, parameters = type$causal_type)
```
expand\_data *Expand compact data object to data frame*

#### Description

Expand compact data object to data frame

#### Usage

```
expand_data(data_events = NULL, model)
```
# Arguments

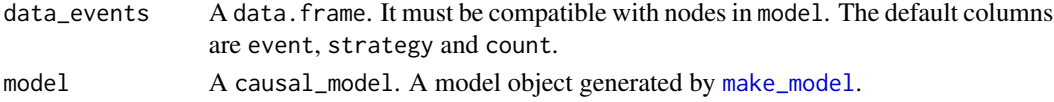

# Value

A data.frame with rows as data observation

```
model <- make_model('X->M->Y')
make_events(model, n = 5) %>%
  expand_data(model)
make_events(model, n = 0) %>%
  expand_data(model)
```
<span id="page-9-0"></span>expand\_wildcard *Expand wildcard*

## Description

Expand statement containing wildcard

# Usage

```
expand_wildcard(to_expand, join_by = "|", verbose = TRUE)
```
# Arguments

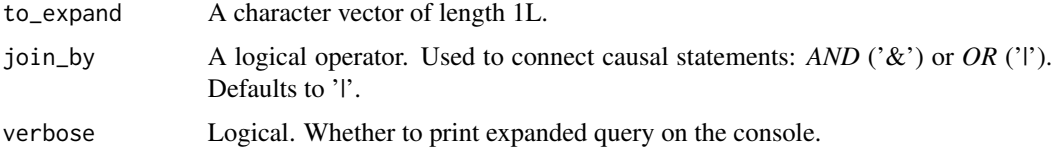

# Value

A character string with the expanded expression. Wildcard '.' is replaced by 0 and 1.

#### Examples

```
# Position of parentheses matters for type of expansion
# In the "global expansion" versions of the entire statement are joined
expand_wildcard('(Y[X=1, M=.] > Y[X=1, M=.])')
# In the "local expansion" versions of indicated parts are joined
expand_wildcard('(Y[X=1, M=.]) > (Y[X=1, M=.])')
# If parentheses are missing global expansion used.
expand_wildcard('Y[X=1, M=.] > Y[X=1, M=.]')
```

```
# Expressions not requiring expansion are allowed
expand_wildcard('(Y[X=1])')
```
find\_rounding\_threshold

*helper to find rounding thresholds for print methods*

#### Description

helper to find rounding thresholds for print methods

<span id="page-10-0"></span>get\_all\_data\_types 11

# Usage

find\_rounding\_threshold(x)

#### Arguments

x An object for rounding

get\_all\_data\_types *Get all data types*

# Description

Creates dataframe with all data types (including NA types) that are possible from a model.

# Usage

```
get_all_data_types(
 model,
  complete_data = FALSE,
 possible_data = FALSE,
  given = NULL
)
```
# Arguments

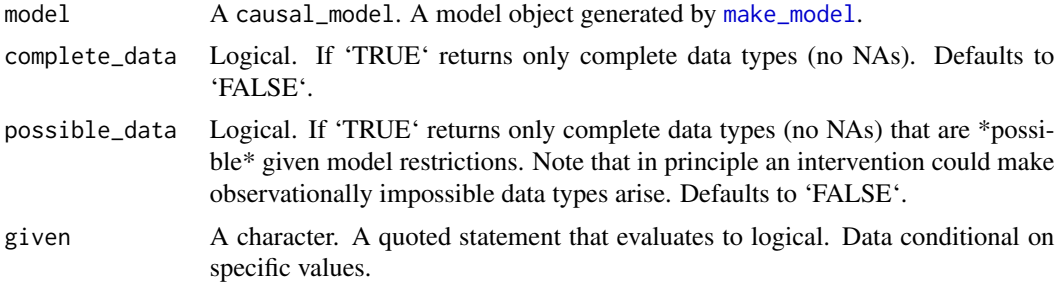

## Value

A data.frame with all data types (including NA types) that are possible from a model.

```
make_model('X -> Y') |> get_all_data_types()
model <- make_model('X -> Y') %>%
  set_restrictions(labels = list(Y = '00'), keep = TRUE)
  get_all_data_types(model)
  get_all_data_types(model, complete_data = TRUE)
  get_all_data_types(model, possible_data = TRUE)
```

```
get_all_data_types(model, given = 'X==1')
get_all_data_types(model, given = 'X==1 & Y==1')
```
get\_ambiguities\_matrix

*Get ambiguities matrix*

# Description

Return ambiguities matrix if it exists; otherwise calculate it assuming no confounding.The ambiguities matrix maps from causal types into data types.

# Usage

```
get_ambiguities_matrix(model)
```
# Arguments

model A causal\_model. A model object generated by [make\\_model](#page-27-1).

#### Value

A data.frame. Causal types (rows) corresponding to possible data realizations (columns).

get\_event\_probabilities

*Draw event probabilities*

# Description

'get\_event\_probabilities' draws event probability vector 'w' given a single realization of parameters

#### Usage

```
get_event_probabilities(
 model,
 parameters = NULL,
 A = NULL,
 P = NULL,given = NULL
)
```
<span id="page-11-0"></span>

# <span id="page-12-0"></span>Arguments

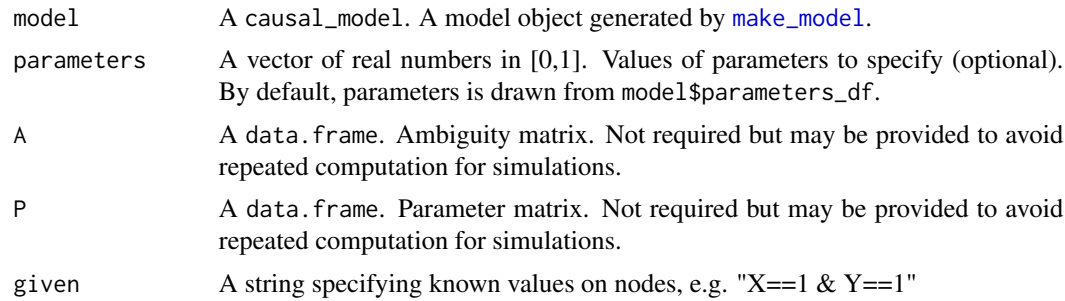

# Value

An array of event probabilities

#### Examples

```
model <- make_model('X -> Y')
get_event_probabilities(model = model)
get_event_probabilities(model = model, given = "X==1")
get_event_probabilities(model = model, parameters = rep(1, 6))
get_event_probabilities(model = model, parameters = 1:6)
```
get\_parameter\_names *Get parameter names*

# Description

Parameter names taken from P matrix or model if no P matrix provided

# Usage

```
get_parameter_names(model, include_paramset = TRUE)
```
#### Arguments

model A causal\_model. A model object generated by [make\\_model](#page-27-1). include\_paramset

Logical. Whether to include the param set prefix as part of the name.

# Value

A character vector with the names of the parameters in the model

<span id="page-13-0"></span>

# Description

Get list of parents of all nodes in a model

#### Usage

```
get_parents(model)
```
# Arguments

model A causal\_model. A model object generated by [make\\_model](#page-27-1).

# Value

A list of parents in a DAG

```
get_parmap Get parmap: a matrix mapping from parameters to data types
```
# Description

Gets parmap from a model, or generates if not available.

# Usage

get\_parmap(model, A = NULL, P = NULL)

# Arguments

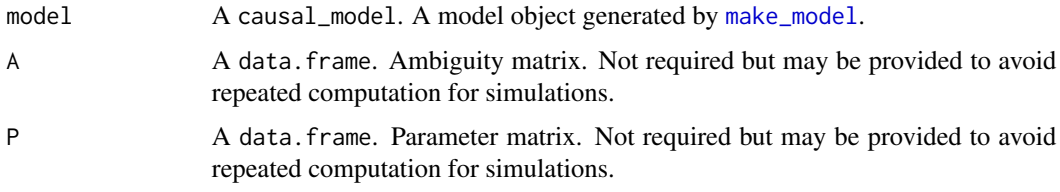

# Value

A matrix

#### <span id="page-14-0"></span>Description

Find which nodal or causal types are satisfied by a query.

#### Usage

```
get_query_types(model, query, map = "causal_type", join_by = "|")
```
# Arguments

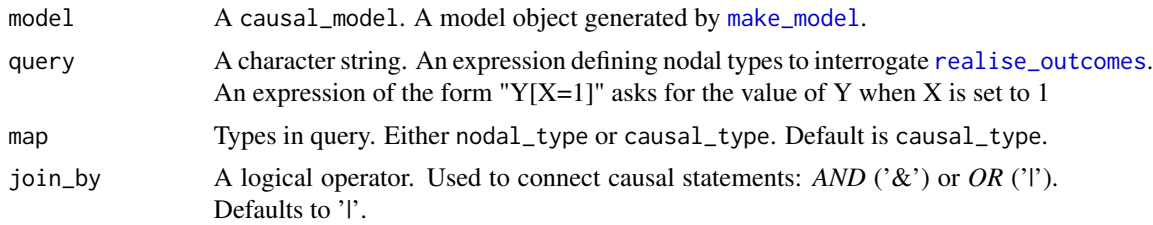

# Value

A list containing some of the following elements

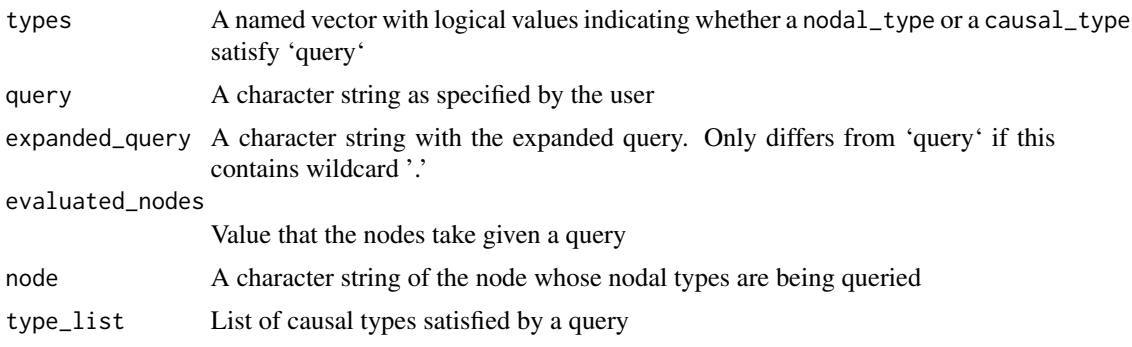

```
model <- make_model('X -> M -> Y; X->Y')
query <- '(Y[X=0] > Y[X=1])'
get_query_types(model, query, map="nodal_type")
get_query_types(model, query, map="causal_type")
get_query_types(model, query)
# Examples with map = "nodal_type"
query <- '(Y[X=0, M = .] > Y[X=1, M = 0])'
```

```
get_query_types(model, query, map="nodal_type")
query \leftarrow '(Y[] == 1)'
get_query_types(model, query, map="nodal_type")
get_query_types(model, query, map="nodal_type", join_by = '&')
# Root nodes specified with []
get_query_types(model, '(X[] == 1)', map="nodal_type")
query <- '(M[X=1] == M[X=0])'
get_query_types(model, query, map="nodal_type")
# Nested do operations
get_query_types(
model = make_model('A \rightarrow B \rightarrow C \rightarrow D'),query = '(D[C=C[B=B[A=1]], A=0] > D[C=C[B=B[A=0]], A=0])')
# Helpers
model <- make_model('M->Y; X->Y')
query <- complements('X', 'M', 'Y')
get_query_types(model, query, map="nodal_type")
# Examples with map = "causal_type"
model <- make_model('X -> M -> Y; X->Y')
query <- 'Y[M=M[X=0], X=1]==1'
get_query_types(model, query, map= "causal_type")
query <- '(Y[X = 1, M = 1] > Y[X = 0, M = 1]) &
          (Y[X = 1, M = 0] > Y[X = 0, M = 0])'get_query_types(model, query, "causal_type")
query <- 'Y[X=1] == Y[X=0]'
get_query_types(model, query, "causal_type")
query <- '(X == 1) & (M == 1) & (Y == 1) & (Y[X = 0] == 1)'get_query_types(model, query, "causal_type")
query <- '(Y[X = .] == 1)'get_query_types(model, query, "causal_type")
```
get\_type\_prob *Get type probabilities*

#### Description

Gets probability of vector of causal types given a single realization of parameters, possibly drawn from model priors.

# <span id="page-16-0"></span>get\_type\_prob\_c 17

# Usage

get\_type\_prob(model, P = NULL, parameters = NULL)

# Arguments

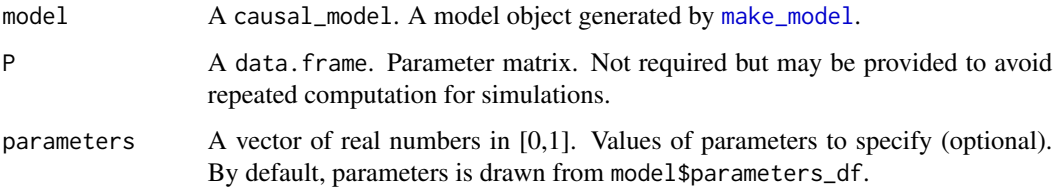

# Details

By default, parameters is drawn from 'using' argument (either from priors, posteriors, or from model\$parameters)

# Value

A vector with probabilities of vector of causal types

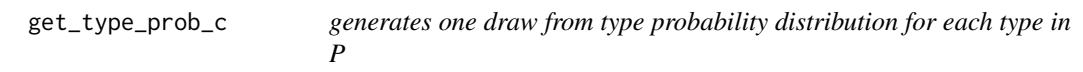

# Description

generates one draw from type probability distribution for each type in P

# Usage

```
get_type_prob_c(P, parameters)
```
#### Arguments

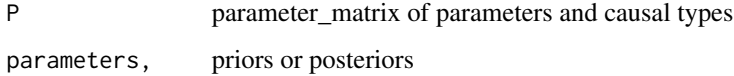

# Value

draw from type distribution for each type in P

<span id="page-17-0"></span>get\_type\_prob\_multiple\_c

*generates n draws from type probability distribution for each type in P*

# Description

generates n draws from type probability distribution for each type in P

# Usage

```
get_type_prob_multiple_c(params, P)
```
#### Arguments

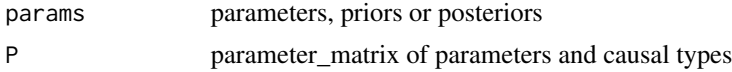

#### Value

draws from type distribution for each type in P

grab *Grab*

#### Description

Returns specified elements from a causal\_model. Users can use grab to extract model's components or objects implied by the model structure including nodal types, causal types, parameter priors, parameter posteriors, type priors, type posteriors, and other relevant elements. See argument object for other options.

# Usage

 $graph(model, object = NULL, ...)$ 

#### Arguments

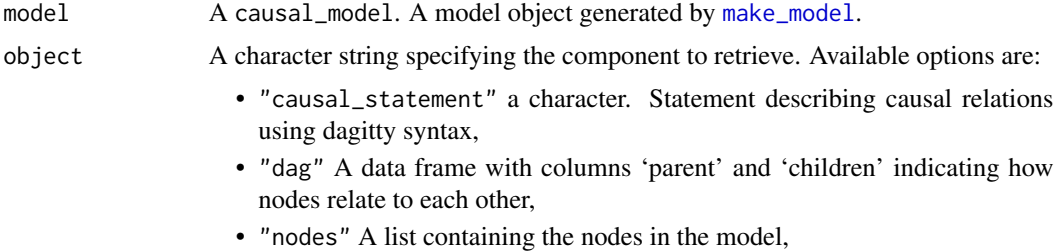

- "parents\_df" a table listing nodes, whether they are root nodes or not, and the number and names of parents they have,
- "parameters\_df" a data frame containing parameter information,
- "causal\_types" a data frame listing causal types and the nodal types that produce them,
- "causal\_types\_interpretation" a key to interpreting types; see "?interpret\_type" for options,
- "nodal\_types" a list with the nodal types of the model,
- "data\_types" a list with the all data types consistent with the model; for options see "?get\_all\_data\_types",
- "event\_probabilities" a vector of data (event) probabilities given a parameter vector; for options see "?get\_event\_probabilities",
- "ambiguities\_matrix" a matrix mapping from causal types into data types,
- "parameters" a vector of 'true' parameters,
- "parameter\_names" a vector of names of parameters,
- "parameter\_mapping" a matrix mapping from parameters into data types,
- "parameter\_matrix" a matrix mapping from parameters into causal types,
- "prior\_hyperparameters" a vector of alpha values used to parameterize Dirichlet prior distributions; optionally provide node names to reduce output "grab(prior\_hyperparameters, c('M', 'Y'))"
- "prior\_distribution" a data frame of the parameter prior distribution,
- "posterior\_distribution" a data frame of the parameter posterior distribution,
- "posterior\_event\_probabilities" a sample of data (event) probabilities from the posterior,
- "stan\_objects" stan\_objects is a list of Stan outputs that can include the stanfit object, the data that was used, and distributions over causal types and event probabilities.
- "data" the data that was provided to update the model,
- "stan\_fit" the stanfit object generated by Stan,
- "stan\_summary" a summary of the stanfit object generated by Stan,
- "type\_prior" a matrix of type probabilities using priors,
- "type\_distribution" a matrix of type probabilities using posteriors,

... Other arguments passed to helper "get\_\*" functions.

Value

Objects from a causal\_model as specified.

```
model <-
 make_model('X -> Y') |>
  update_model(
  keep_event_probabilities = TRUE,
```

```
keep_fit = TRUE,
  refresh = 0)
grab(model, object = "causal_statement")
grab(model, object = "dag")
grab(model, object = "nodes")
grab(model, object = "parents_df")
grab(model, object = "parameters_df")
grab(model, object = "causal_types")
grab(model, object = "causal_types_interpretation")
grab(model, object = "nodal_types")
grab(model, object = "data_types")
grab(model, object = "event_probabilities")
grab(model, object = "ambiguities_matrix")
grab(model, object = "parameters")
grab(model, object = "parameter_names")
grab(model, object = "parameter_mapping")
grab(model, object = "parameter_matrix")
grab(model, object = "prior_hyperparameters")
grab(model, object = "prior_distribution")
grab(model, object = "posterior_distribution")
grab(model, object = "posterior_event_probabilities")
grab(model, object = "stan_objects")
grab(model, object = "data")
grab(model, object = "stan_fit")
grab(model, object = "stan_summary")
grab(model, object = "type_prior")
grab(model, object = "type_distribution")
# Example of arguments passed on to helpers
grab(model,
 object = "event_probabilities",
 parameters = c(.6, .4, .1, .1, .7, .1))
```
<span id="page-19-1"></span>increasing *Make monotonicity statement (positive)*

# Description

Generate a statement for Y monotonic (increasing) in X

#### Usage

increasing(X, Y)

<span id="page-19-0"></span>

# <span id="page-20-0"></span>institutions\_data 21

#### Arguments

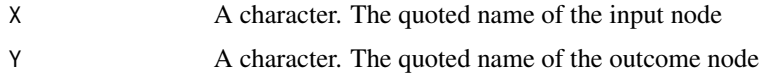

# Value

A character statement of class statement

# See Also

Other statements: [complements\(](#page-4-1)), [decreasing\(](#page-6-1)), [interacts\(](#page-21-1)), [non\\_decreasing\(](#page-30-1)), [non\\_increasing\(](#page-31-1)), [substitutes\(](#page-61-1)), [te\(](#page-63-1))

#### Examples

increasing('A', 'B')

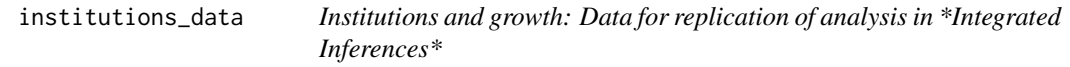

#### Description

A dataset containing dichotomized versions of variables in Rodrik, Subramanian, and Trebbi (2004).

# Usage

institutions\_data

#### Format

A data frame with 79 rows and 5 columns:

- Y Income (GDP PPP 1995), dichotomized
- R Institutions, (based on Kaufmann, Kraay, and Zoido-Lobaton (2002)) dichotomized
- D Distance from the equator (in degrees), dichotomized

M Settler mortality (from Acemoglu, Johnson, and Robinson), dichotomized country Country

#### Source

https://drodrik.scholar.harvard.edu/publications/institutions-rule-primacy-institutions-over-geogra

<span id="page-21-1"></span><span id="page-21-0"></span>

# Description

Generate a statement for X1, X1 interact in the production of Y

#### Usage

interacts(X1, X2, Y)

# Arguments

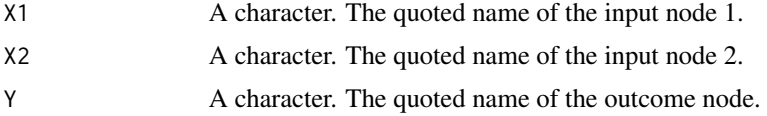

#### Value

A character statement of class statement

#### See Also

```
Other statements: complements(), decreasing(), increasing(), non_decreasing(), non_increasing(),
substitutes(), te()
```
# Examples

```
interacts('A', 'B', 'W')
get_query_types(model = make_model('X-> Y <- W'),
        query = interacts('X', 'W', 'Y'), map = "causal_type")
```
interpret\_type *Interpret or find position in nodal type*

# Description

Interprets the position of one or more digits (specified by position) in a nodal type. Alternatively returns nodal type digit positions that correspond to one or more given condition.

#### Usage

```
interpret_type(model, condition = NULL, position = NULL, nodes = NULL)
```
#### <span id="page-22-0"></span>lipids\_data 23

#### Arguments

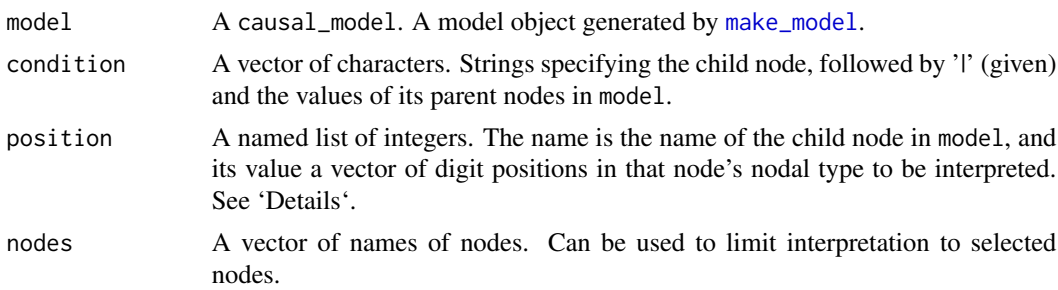

#### Details

A node for a child node X with k parents has a nodal type represented by X followed by 2^k digits. Argument position allows user to interpret the meaning of one or more digit positions in any nodal type. For example position =  $list(X = 1:3)$  will return the interpretation of the first three digits in causal types for X. Argument condition allows users to query the digit position in the nodal type by providing instead the values of the parent nodes of a given child. For example, condition  $=$  'X | Z=0 & R=1' returns the digit position that corresponds to values X takes when Z = 0 and R = 1.

# Value

A named list with interpretation of positions of the digits in a nodal type

# Examples

```
model \leq make_model('R -> X; Z -> X; X -> Y')
#Return interpretation of all digit positions of all nodes
interpret_type(model)
#Example using digit position
interpret_type(model, position = list(X = c(3, 4), Y = 1))interpret_type(model, position = list(R = 1))#Example using condition
interpret_type(model, condition = c('X | Z=0 & R=1', 'X | Z=0 & R=0'))# Example using node names
interpret_type(model, nodes = c("Y", "R"))
```
lipids\_data *Lipids: Data for Chickering and Pearl replication*

#### Description

A compact dataset containing information on an encouragement, (Z, cholestyramine prescription), a treatment (X, usage), and an outcome (Y, cholesterol). From David Maxwell Chickering and Judea Pearl: "A Clinician's Tool for Analyzing Non-compliance", AAAI-96 Proceedings. Chickering and Pearl in turn draw the data from Efron, Bradley, and David Feldman. "Compliance as an explanatory variable in clinical trials." Journal of the American Statistical Association 86.413 (1991): 9-17.

# <span id="page-23-0"></span>Usage

lipids\_data

# Format

A data frame with 8 rows and 3 columns:

event The data type

strategy For which nodes is data available count Number of units with this data type

# Source

<https://cdn.aaai.org/AAAI/1996/AAAI96-188.pdf>

<span id="page-23-1"></span>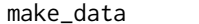

#### make\_data *Make data*

# Description

Make data

# Usage

```
make_data(
 model,
 n = NULL,parameters = NULL,
 param_type = NULL,
 nodes = NULL,
 n_steps = NULL,
 probs = NULL,
  subsets = TRUE,
  complete_data = NULL,
  given = NULL,
  verbose = TRUE,
  ...
)
```
# Arguments

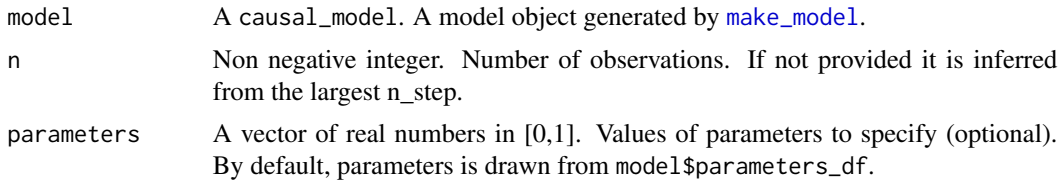

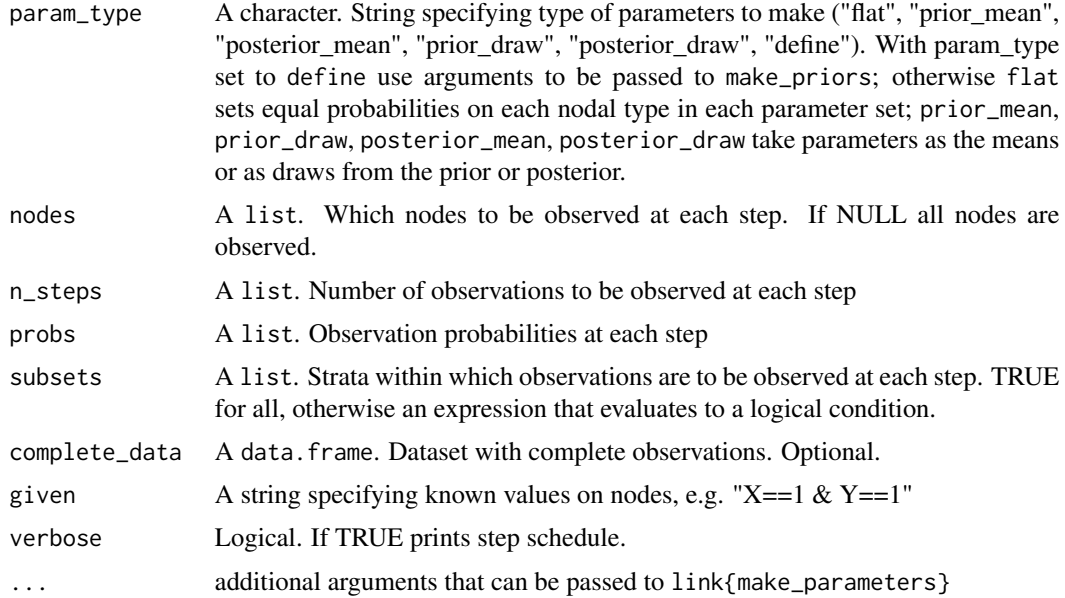

# Details

Note that default behavior is not to take account of whether a node has already been observed when determining whether to select or not. One can however specifically request observation of nodes that have not been previously observed.

# Value

A data.frame with simulated data.

```
# Simple draws
model \leq - make_model("X -> M -> Y")make_data(model)
make_data(model, n = 3, nodes = c("X","Y"))
make_data(model, n = 3, param_type = "prior_draw")make_data(model, n = 10, param_type = "define", parameters = 0:9)# Data Strategies
# A strategy in which X, Y are observed for sure and M is observed
# with 50% probability for X=1, Y=0 cases
model \leq - make_model("X -> M -> Y")make_data(
 model,
  n = 8,
  nodes = list(c("X", "Y"), "M"),
  probs = list(1, .5),subsets = list(TRUE, "X==1 & Y==0"))
```

```
# n not provided but inferred from largest n_step (not from sum of n_steps)
make_data(
 model,
 nodes = list(c("X", "Y"), "M"),
  n_{\text{steps}} = list(5, 2)# Wide then deep
  make_data(
  model,
  n = 8,
  nodes = list(c("X", "Y"), "M"),
  subsets = list(TRUE, "lis.na(X) & lis.na(Y)"),n_{\text{steps}} = list(6, 2)make_data(
  model,
  n = 8,
  nodes = list(c("X", "Y"), c("X", "M")),
  subsets = list(TRUE, "is.na(X)"),
  n_{\text{steps}} = list(3, 2)# Example with probabilities at each step
make_data(
  model,
  n = 8,
  nodes = list(c("X", "Y"), c("X", "M")),
  subsets = list(TRUE, "is.na(X)"),
  probs = list(.5, .2))# Example with given data
make_data(model, given = "X==1 & Y==1", n = 5)
```
<span id="page-25-1"></span>make\_events *Make data in compact form*

#### Description

Draw n events given event probabilities. Draws full data only. For incomplete data see [make\\_data](#page-23-1).

## Usage

```
make_events(
 model,
 n = 1,
 w = NULL,P = NULL,A = NULL,
```
<span id="page-25-0"></span>

<span id="page-26-0"></span>make\_events 27

```
parameters = NULL,
 param_type = NULL,
 include_strategy = FALSE,
  ...
\mathcal{L}
```
# Arguments

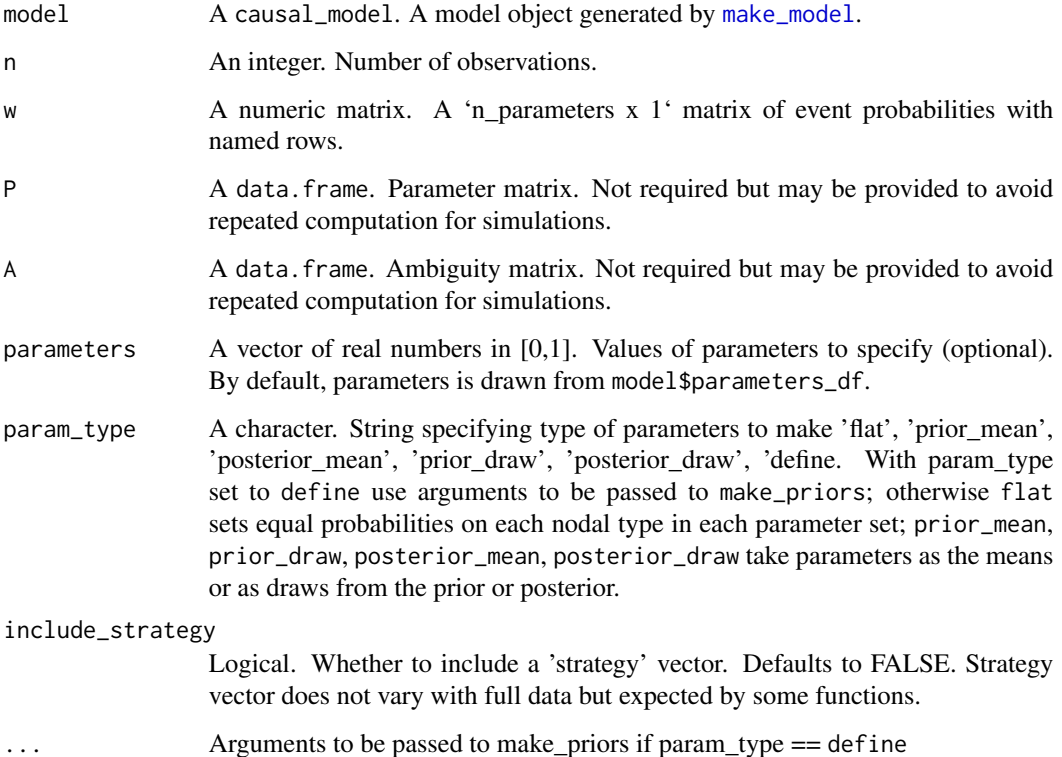

# Value

A data.frame of events

```
model <- make_model('X -> Y')
make_events(model = model)
make_events(model = model, param_type = 'prior_draw')
make_events(model = model, include_strategy = TRUE)
```
<span id="page-27-1"></span><span id="page-27-0"></span>

#### Description

make\_model uses [dagitty](#page-0-0) syntax and functionality to specify nodes and edges of a graph. Implied causal types are calculated and default priors are provided under the assumption of no confounding. Models can be updated with specification of a parameter matrix, P, by providing restrictions on causal types, and/or by providing informative priors on parameters. The default setting for a causal model have flat (uniform) priors and parameters putting equal weight on each parameter within each parameter set. These can be adjust with set\_priors and set\_parameters

#### Usage

```
make_model(statement, add_causal_types = TRUE, nodal_types = NULL)
```
#### Arguments

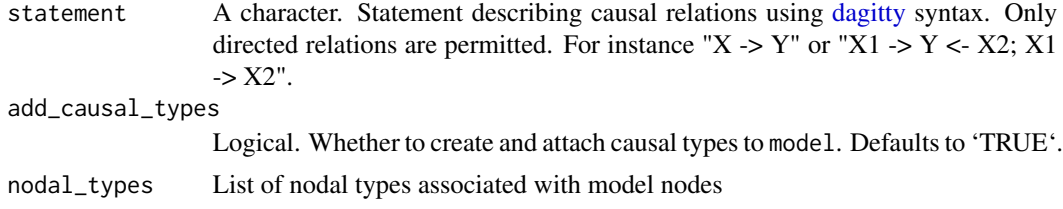

#### Value

An object of class causal\_model.

An object of class "causal\_model" is a list containing at least the following components:

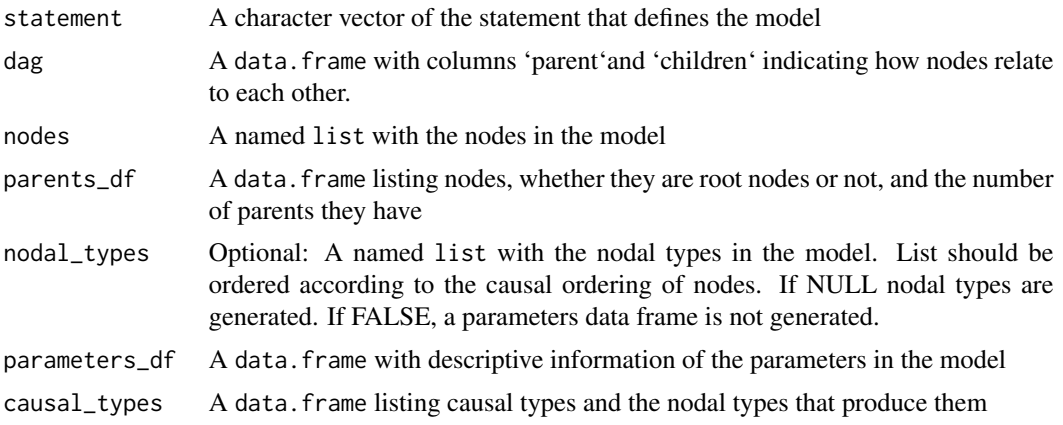

# See Also

[summary.causal\\_model](#page-62-1) provides summary method for output objects of class causal\_model

# make\_model 29

```
make_model(statement = "X \rightarrow Y")
modelXKY \le make_model("X -> K -> Y; X -> Y")
# Example where cyclicaly dag attempted
## Not run:
modelXKX <- make_model("X -> K -> X")
## End(Not run)
# Examples with confounding
model <- make_model("X->Y; X <-> Y")
model$P
model <- make_model("Y2 <- X -> Y1; X <-> Y1; X <-> Y2")
dim(model$P)
model$P
model <- make_model("X1 -> Y <- X2; X1 <-> Y; X2 <-> Y")
dim(model$P)
model$parameters_df
# A single node graph is also possible
model <- make_model("X")
# Unconnected nodes not allowed
## Not run:
model <- make_model("X <-> Y")
## End(Not run)
nodal_types <-
  list(
   A = c("0", "1"),
   B = c("0", "1"),
   C = c("0", "1"),
   D = c("0", "1"),
   E = c("0", "1"),
   Y = c("00000000000000000000000000000000",
      "01010101010101010101010101010101",
      "00110011001100110011001100110011",
      "00001111000011110000111100001111",
      "00000000111111110000000011111111",
      "00000000000000001111111111111111",
      "1111111111111111111111111111111111111"))
make_model("A -> Y; B ->Y; C->Y; D->Y; E->Y",
          nodal_types = nodal_types)$parameters_df
nodal_types = list(Y = c("01", "10"), Z = c("0", "1"))make_model("Z -> Y", nodal_types = nodal_types)$parameters_df
make_model("Z -> Y", nodal_types = FALSE)$parents_df
```
<span id="page-29-0"></span>make\_parameter\_matrix *Make parameter matrix*

#### Description

Calculate parameter matrix assuming no confounding. The parameter matrix maps from parameters into causal types. In models without confounding parameters correspond to nodal types.

#### Usage

```
make_parameter_matrix(model)
```
# Arguments

model A causal\_model. A model object generated by [make\\_model](#page-27-1).

# Value

A data.frame, the parameter matrix, mapping from parameters to causal types

make\_parmap *Make parmap: a matrix mapping from parameters to data types*

#### Description

Generates a matrix with a row per parameter and a column per data type.

# Usage

make\_parmap(model,  $A = NULL$ ,  $P = NULL$ )

#### Arguments

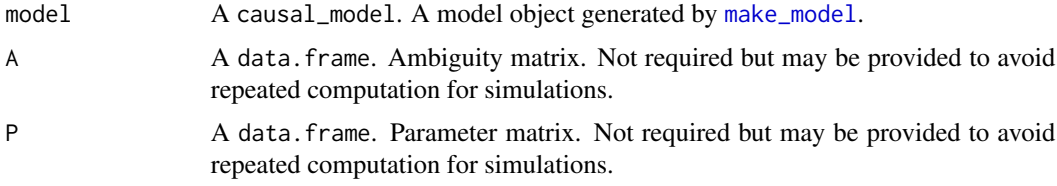

# Value

A matrix

<span id="page-30-2"></span><span id="page-30-0"></span>make\_prior\_distribution

*Make a prior distribution from priors*

# Description

Create a 'n\_param'x 'n\_draws' database of possible lambda draws to be attached to the model.

#### Usage

make\_prior\_distribution(model, n\_draws = 4000)

# Arguments

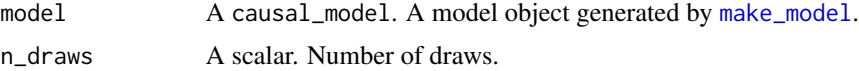

# Value

A 'data.frame' with dimension 'n\_param'x 'n\_draws' of possible lambda draws

# See Also

Other prior\_distribution: [get\\_prior\\_distribution\(](#page-0-0)), [set\\_prior\\_distribution\(](#page-57-1))

#### Examples

make\_model('X -> Y') %>% make\_prior\_distribution(n\_draws = 5)

<span id="page-30-1"></span>non\_decreasing *Make monotonicity statement (non negative)*

# Description

Generate a statement for Y weakly monotonic (increasing) in X

#### Usage

non\_decreasing(X, Y)

# Arguments

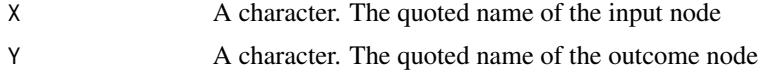

# <span id="page-31-0"></span>Value

A character statement of class statement

# See Also

Other statements: [complements\(](#page-4-1)), [decreasing\(](#page-6-1)), [increasing\(](#page-19-1)), [interacts\(](#page-21-1)), [non\\_increasing\(](#page-31-1)), [substitutes\(](#page-61-1)), [te\(](#page-63-1))

#### Examples

non\_decreasing('A', 'B')

<span id="page-31-1"></span>non\_increasing *Make monotonicity statement (non positive)*

# Description

Generate a statement for Y weakly monotonic (not increasing) in X

#### Usage

```
non_increasing(X, Y)
```
# Arguments

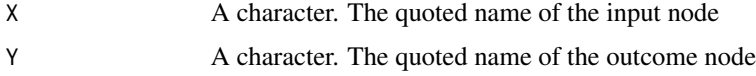

# Value

A character statement of class statement

# See Also

```
Other statements: complements(), decreasing(), increasing(), interacts(), non_decreasing(),
substitutes(), te()
```
# Examples

non\_increasing('A', 'B')

<span id="page-32-0"></span>

#### Description

Observe data, given a strategy

# Usage

```
observe_data(
 complete_data,
 observed = NULL,
 nodes_to_observe = NULL,
 prob = 1,
 m = NULL,subset = TRUE)
```
# Arguments

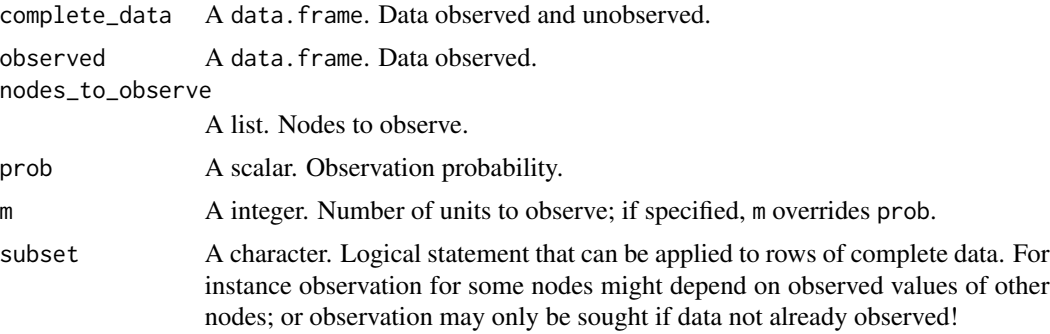

# Value

A data.frame with logical values indicating which nodes to observe in each row of 'complete\_data'.

```
model <- make_model("X -> Y")
df <- make_data(model, n = 8)
# Observe X values only
observe_data(complete_data = df, nodes_to_observe = "X")
# Observe half the Y values for cases with observed X = 1observe_data(complete_data = df,
     observed = observe_data(complete_data = df, nodes_to_observe = "X"),
     nodes_to_observe = "Y", prob = .5,
     subset = "X==1")
```
# <span id="page-33-1"></span><span id="page-33-0"></span>Description

Functionality for altering parameters:

A vector of 'true' parameters; possibly drawn from prior or posterior.

Add a true parameter vector to a model. Parameters can be created using arguments passed to [make\\_parameters](#page-33-1) and [make\\_priors](#page-44-1).

Extracts parameters as a named vector

# Usage

```
make_parameters(
 model,
 parameters = NULL,
 param_type = NULL,
 warning = TRUE,
 normalize = TRUE,
  ...
)
set_parameters(
 model,
 parameters = NULL,
 param_type = NULL,
 warning = FALSE,
  ...
)
```
get\_parameters(model, param\_type = NULL)

# Arguments

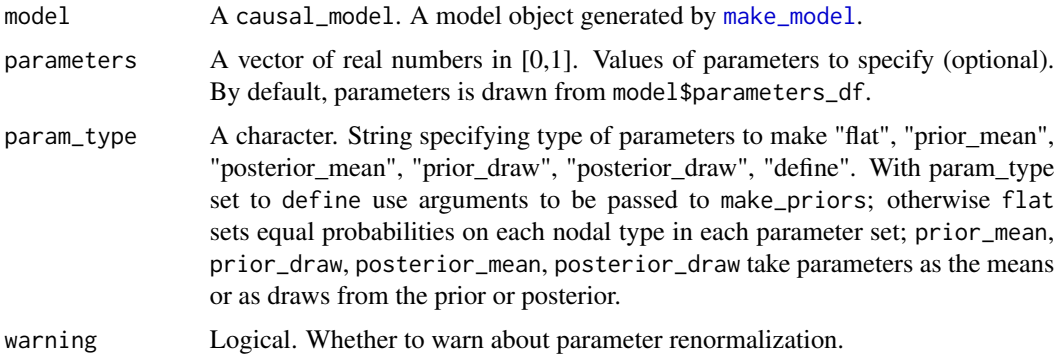

<span id="page-34-0"></span>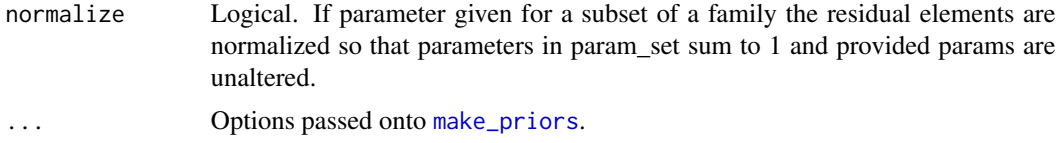

#### Value

A vector of draws from the prior or distribution of parameters

An object of class causal\_model. It essentially returns a list containing the elements comprising a model (e.g. 'statement', 'nodal\_types' and 'DAG') with true vector of parameters attached to it.

A vector of draws from the prior or distribution of parameters

```
# make_parameters examples:
# Simple examples
model <- make_model('X -> Y')
data \leq make_data(model, n = 2)
model <- update_model(model, data)
make_parameters(model, parameters = c(.25, .75, 1.25,.25, .25, .25))
make_parameters(model, param_type = 'flat')
make_parameters(model, param_type = 'prior_draw')
make_parameters(model, param_type = 'prior_mean')
make_parameters(model, param_type = 'posterior_draw')
make_parameters(model, param_type = 'posterior_mean')
#altering values using \code{alter_at}
make_model("X \rightarrow Y'') %>% make_parameters(parameters = c(0.5, 0.25),
alter_at = "node == 'Y' & nodal_type %in% c('00', '01')")#altering values using \code{param_names}
make_model("X -> Y") %>% make_parameters(parameters = c(0.5, 0.25),
param_names = c("Y.10","Y.01"))
#altering values using \code{statement}
make_model("X -> Y") %>% make_parameters(parameters = c(0.5),
statement = "Y[X=1] > Y[X=0]")
#altering values using a combination of other arguments
make_model("X \rightarrow Y'') %\gg% make_parameters(parameters = c(0.5, 0.25),
node = "Y", nodal_type = c("00","01"))
# Normalize renormalizes values not set so that value set is not renomalized
make_parameters(make_model('X -> Y'),
               statement = 'Y[X=1] > Y[X=0]', parameters = .5)
make_parameters(make_model('X -> Y'),
```

```
statement = 'Y[X=1] > Y[X=0]', parameters = .5,
               normalize = FALSE)
# set_parameters examples:
make_model('X->Y') %>% set_parameters(1:6) %>% grab("parameters")
# Simple examples
model <- make_model('X -> Y')
data <- make_data(model, n = 2)
model <- update_model(model, data)
set_parameters(model, parameters = c(.25, .75, 1.25,.25, .25, .25))
set_parameters(model, param_type = 'flat')
set_parameters(model, param_type = 'prior_draw')
set_parameters(model, param_type = 'prior_mean')
set_parameters(model, param_type = 'posterior_draw')
set_parameters(model, param_type = 'posterior_mean')
#altering values using \code{alter_at}
make_model("X -> Y") %>% set_parameters(parameters = c(0.5,0.25),
alter_at = "node == 'Y' & nodal_type %in% c('00','01')")
#altering values using \code{param_names}
make_model("X -> Y") %>% set_parameters(parameters = c(0.5,0.25),
param_names = c("Y.10","Y.01"))
#altering values using \code{statement}
make_model("X -> Y") %>% set_parameters(parameters = c(0.5),
statement = "Y[X=1] > Y[X=0]")
#altering values using a combination of other arguments
make_model("X -> Y") %>% set_parameters(parameters = c(0.5, 0.25),
node = "Y", nodal_type = c("00", "01"))
```
print.causal\_model *Print a short summary for a causal model*

#### **Description**

print method for class causal\_model.

# <span id="page-36-0"></span>print.causal\_types 37

# Usage

```
## S3 method for class 'causal_model'
print(x, \ldots)
```
#### Arguments

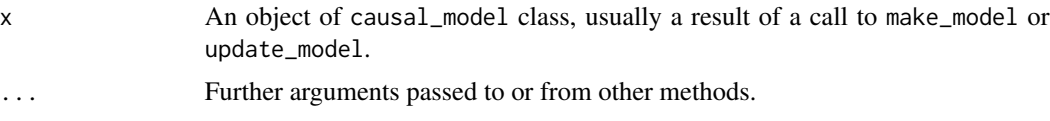

# Details

The information regarding the causal model includes the statement describing causal relations using [dagitty](#page-0-0) syntax, number of nodal types per parent in a DAG, and number of causal types.

print.causal\_types *Print a short summary for causal\_model causal-types*

#### Description

print method for class causal\_types.

# Usage

## S3 method for class 'causal\_types'  $print(x, \ldots)$ 

# Arguments

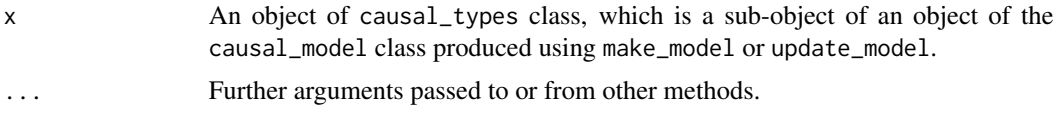

print.dag *Print a short summary for a causal\_model DAG*

# Description

print method for class dag.

### Usage

## S3 method for class 'dag'  $print(x, \ldots)$ 

# <span id="page-37-0"></span>Arguments

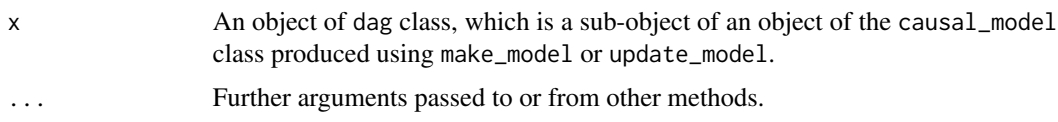

print.event\_probabilities

*Print a short summary for event probabilities*

# Description

print method for class event\_probabilities.

# Usage

```
## S3 method for class 'event_probabilities'
print(x, \ldots)
```
# Arguments

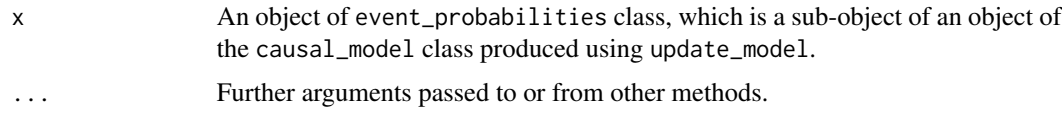

print.model\_query *Print a tightened summary of model queries*

# Description

print method for class model\_query.

# Usage

```
## S3 method for class 'model_query'
print(x, \ldots)
```
# Arguments

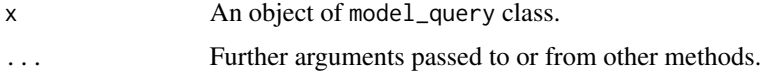

<span id="page-38-0"></span>print.nodal\_types *Print a short summary for causal\_model nodal-types*

# Description

print method for class nodal\_types.

# Usage

```
## S3 method for class 'nodal_types'
print(x, \ldots)
```
# Arguments

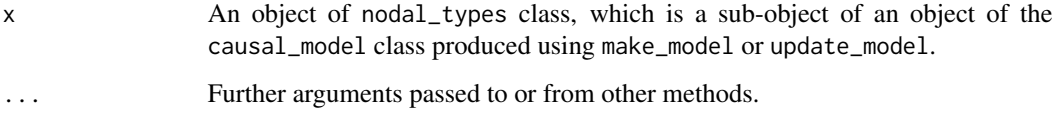

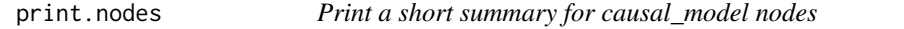

# Description

print method for class nodes.

# Usage

```
## S3 method for class 'nodes'
print(x, \ldots)
```
# Arguments

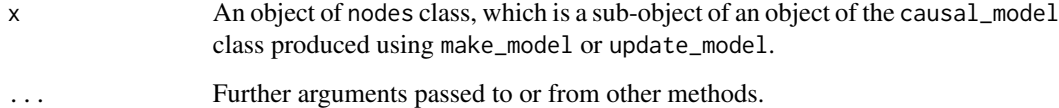

<span id="page-39-0"></span>print.parameters *Print a short summary for causal\_model parameters*

# Description

print method for class parameters.

### Usage

```
## S3 method for class 'parameters'
print(x, \ldots)
```
# Arguments

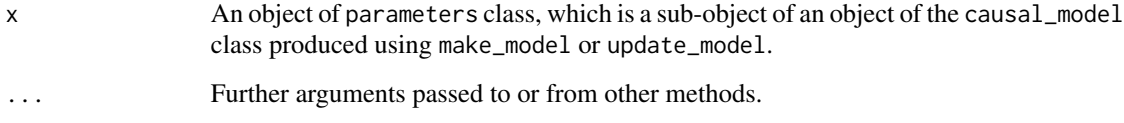

print.parameters\_df *Print a short summary for a causal\_model parameters data-frame*

# Description

```
print method for class parameters_df.
```
# Usage

```
## S3 method for class 'parameters_df'
print(x, \ldots)
```
#### Arguments

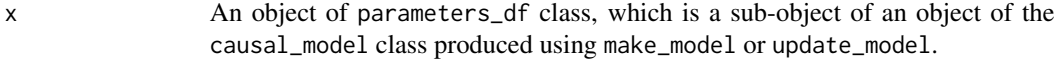

... Further arguments passed to or from other methods.

```
print.parameters_posterior
```
*Print a short summary for causal\_model parameter posterior distributions*

# Description

print method for class parameters\_posterior.

# Usage

```
## S3 method for class 'parameters_posterior'
print(x, \ldots)
```
# Arguments

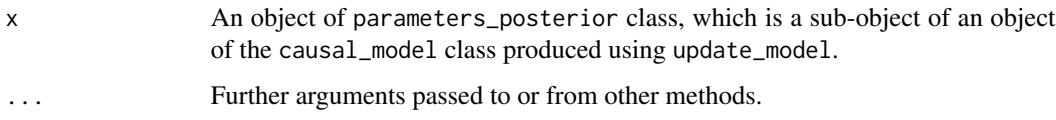

print.parameters\_prior

*Print a short summary for causal\_model parameter prior distributions*

# Description

print method for class parameters\_prior.

# Usage

```
## S3 method for class 'parameters_prior'
print(x, \ldots)
```
#### Arguments

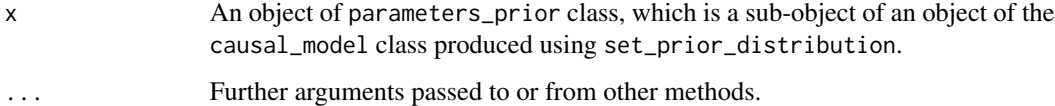

```
print.parameter_mapping
```
*Print a short summary for paramater mapping matrix*

# Description

print method for class parameter\_mapping.

# Usage

```
## S3 method for class 'parameter_mapping'
print(x, \ldots)
```
# Arguments

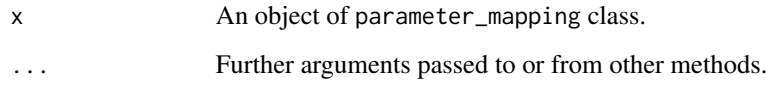

print.parents\_df *Print a short summary for a causal\_model parents data-frame*

# Description

print method for class parents\_df.

#### Usage

```
## S3 method for class 'parents_df'
print(x, \ldots)
```
#### Arguments

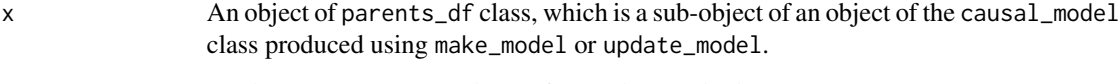

... Further arguments passed to or from other methods.

<span id="page-42-0"></span>print.posterior\_event\_probabilities

*Print a short summary of posterior\_event\_probabilities*

# Description

print method for class posterior\_event\_probabilities.

# Usage

```
## S3 method for class 'posterior_event_probabilities'
print(x, \ldots)
```
# Arguments

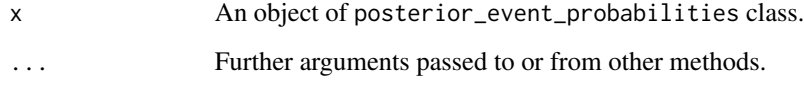

print.stan\_summary *Print a short summary for stan fit*

# Description

print method for class stan\_summary.

# Usage

```
## S3 method for class 'stan_summary'
print(x, \ldots)
```
#### Arguments

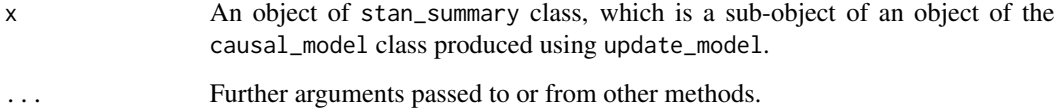

<span id="page-43-0"></span>

# Description

print method for class statement.

# Usage

```
## S3 method for class 'statement'
print(x, \ldots)
```
# Arguments

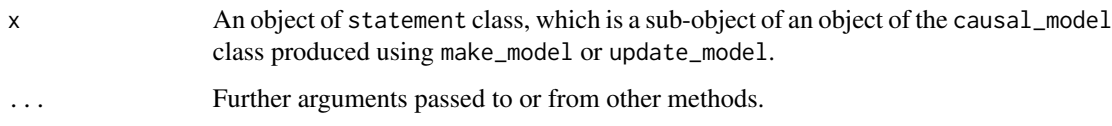

print.type\_distribution

*Print a short summary for causal-type posterior distributions*

# Description

print method for class type\_distribution.

#### Usage

```
## S3 method for class 'type_distribution'
print(x, \ldots)
```
# Arguments

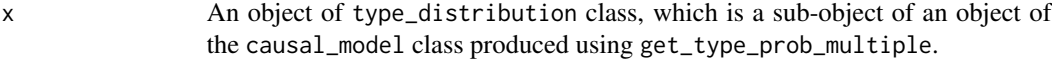

... Further arguments passed to or from other methods.

<span id="page-44-0"></span>print.type\_prior *Print a short summary for causal-type prior distributions*

# Description

print method for class type\_prior.

# Usage

## S3 method for class 'type\_prior'  $print(x, \ldots)$ 

# Arguments

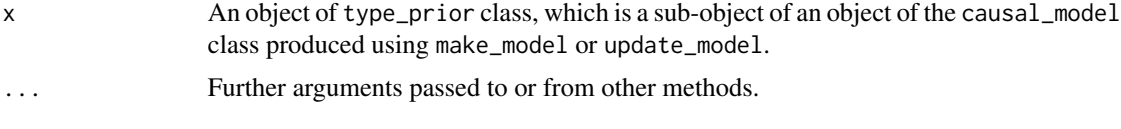

prior\_setting *Setting priors*

# <span id="page-44-1"></span>Description

Functionality for altering priors:

make\_priors Generates priors for a model.

set\_priors Adds priors to a model.

Extracts priors as a named vector

#### Usage

```
make_priors(
 model,
  alpha s = NA,
 distribution = NA,
  alter_at = NA,node = NA,
  nodal_type = NA,
  label = NA,
  param_set = NA,
 given = NA,
  statement = NA,
  join_by = "|",param_names = NA
\mathcal{E}
```

```
set_priors(
 model,
 alphas = NA,
 distribution = NA,
 alter_at = NA,
 node = NA,
 nodal_type = NA,
 label = NA,
 param_set = NA,
 given = NA,
  statement = NA,
  join_by = "|",param_names = NA
\mathcal{L}
```
get\_priors(model, nodes = NULL)

# Arguments

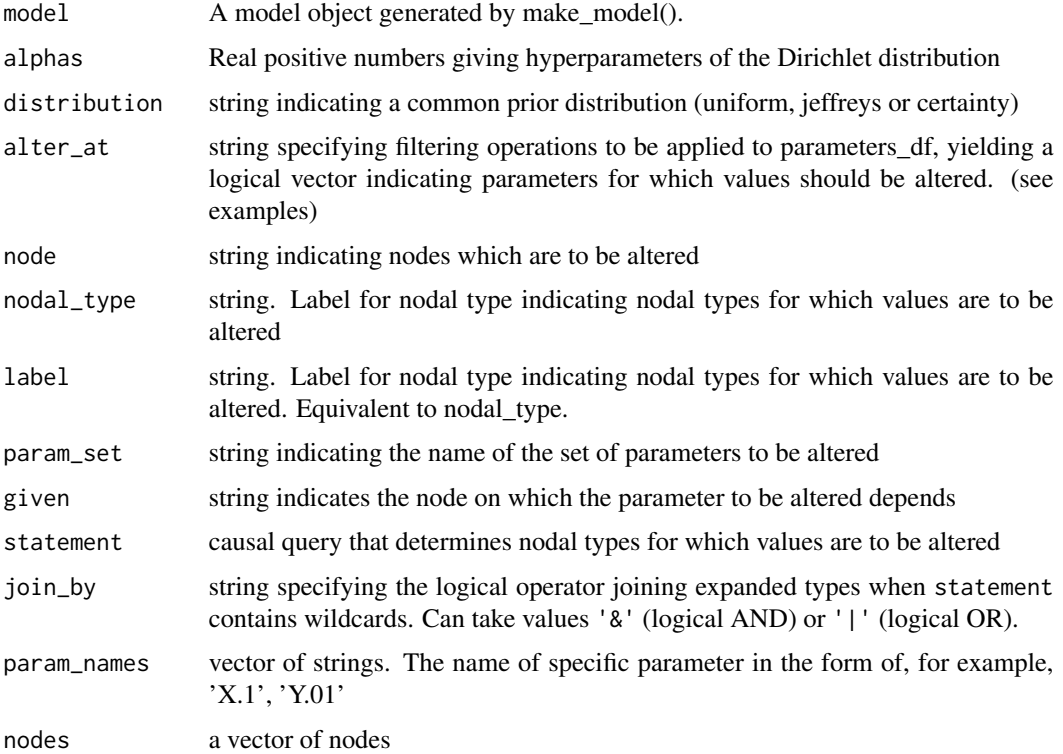

# Details

Seven arguments govern which parameters should be altered. The default is 'all' but this can be reduced by specifying

# prior\_setting 47

\* alter\_at String specifying filtering operations to be applied to parameters\_df, yielding a logical vector indicating parameters for which values should be altered. "node  $=='X'$  & nodal type

\* node, which restricts for example to parameters associated with node 'X'

\* label or nodal\_type The label of a particular nodal type, written either in the form Y0000 or Y.Y0000

\* param\_set The param\_set of a parameter.

\* given Given parameter set of a parameter.

\* statement, which restricts for example to nodal types that satisfy the statement 'Y[X=1] >  $Y[X=0]'$ 

\* param\_set, given, which are useful when setting confound statements that produce several sets of parameters

Two arguments govern what values to apply:

\* alphas is one or more non-negative numbers and

\* distribution indicates one of a common class: uniform, Jeffreys, or 'certain'

Forbidden statements include:

- Setting distribution and values at the same time.
- Setting a distribution other than uniform, Jeffreys, or certainty.
- Setting negative values.
- specifying alter\_at with any of node, nodal\_type, param\_set, given, statement, or param\_names
- specifying param\_names with any of node, nodal\_type, param\_set, given, statement, or alter\_at
- specifying statement with any of node or nodal\_type

#### Value

A vector indicating the parameters of the prior distribution of the nodal types ("hyperparameters").

An object of class causal\_model. It essentially returns a list containing the elements comprising a model (e.g. 'statement', 'nodal\_types' and 'DAG') with the 'priors' attached to it.

A vector indicating the hyperparameters of the prior distribution of the nodal types.

```
# make_priors examples:
# Pass all nodal types
model <- make_model("Y <- X")
make_priors(model, alphas = .4)
make_priors(model, distribution = "jeffreys")
model <- CausalQueries::make_model("X -> M -> Y; X <-> Y")
#altering values using \code{alter_at}
```

```
make_priors(model = model, alphas = c(0.5, 0.25),
alter_at = "node == 'Y' & nodal_type %in% c('00','01') & given == 'X.0'")
#altering values using \code{param_names}
make_priors(model = model, alphas = c(0.5, 0.25),
param_names = c("Y.10_X.0","Y.10_X.1"))
#altering values using \code{statement}
make_priors(model = model, alphas = c(0.5, 0.25),
statement = "Y[M=1] > Y[M=0]")
#altering values using a combination of other arguments
make_priors(model = model, alphas = c(0.5, 0.25),
node = "Y", nodal_type = c("00", "01"), given = "X.0")# set_priors examples:
# Pass all nodal types
model <- make_model("Y <- X")
set_priors(model, alphas = .4)
set_priors(model, distribution = "jeffreys")
model <- CausalQueries::make_model("X -> M -> Y; X <-> Y")
#altering values using \code{alter_at}
set\_priors(model = model, alphas = c(0.5, 0.25),alter_at = "node == 'Y' & nodal_type %in% c('00', '01') & given == 'X.0'")#altering values using \code{param_names}
set\_priors(model = model, alphas = c(0.5, 0.25),param_names = c("Y.10_X.0","Y.10_X.1"))
#altering values using \code{statement}
set\_priors(model = model, alphas = c(0.5, 0.25),statement = "Y[M=1] > Y[M=0]")
#altering values using a combination of other arguments
set\_priors(model = model, alphas = c(0.5, 0.25), node = "Y",nodal_type = c("00","01"), given = "X.0")
```
query\_distribution *Calculate query distribution*

#### **Description**

Calculated distribution of a query from a prior or posterior distribution of parameters

#### Usage

query\_distribution(

<span id="page-47-0"></span>

# <span id="page-48-0"></span>query\_distribution 49

```
model,
 queries,
 given = NULL,
 using = "parameters",
 parameters = NULL,
 n_draws = 4000,
  join_by = "|",case_level = FALSE,
 query = NULL
\mathcal{L}
```
# Arguments

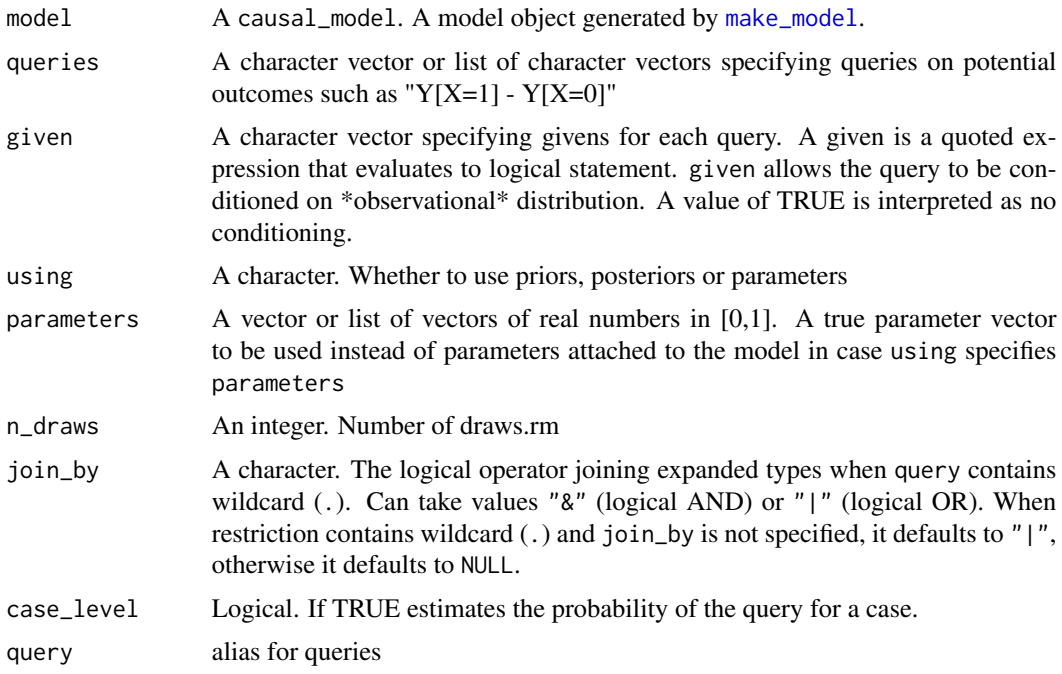

# Value

A DataFrame where columns contain draws from the distribution of the potential outcomes specified in query

```
model <- make_model("X -> Y") %>%
        set_parameters(c(.5, .5, .1, .2, .3, .4))
# simple queries
query_distribution(model, query = "(Y[X=1] > Y[X=0])",
                   using = "priors") |>head()
```

```
# multiple queries
query_distribution(model,
    query = list("(Y[X=1] > Y[X=0])",
                 "(Y[X=1] < Y[X=0])"),
    using = "priors")|>
  head()
# multiple queries and givens
query_distribution(model,
  query = list("(Y[X=1] > Y[X=0])", "(Y[X=1] < Y[X=0])"),
  given = list("Y==1", "(Y[X=1] <= Y[X=0])"),
 using = "priors")|>
 head()
# linear queries
query_distribution(model, query = "(Y[X=1] - Y[X=0])")
# queries conditional on observables
query_distribution(model, query = "(Y[X=1] > Y[X=0])",
                   given = \text{"X == 1 8 Y == 1"}# Linear query conditional on potential outcomes
query_distribution(model, query = "(Y[X=1] - Y[X=0])",
                   given = "Y[X=1]==0")
# Use join_by to amend query interpretation
query_distribution(model, query = "(Y[X=0] == 1)", join_by = "&")
# Probability of causation query
query_distribution(model,
   query = "(Y[X=1] > Y[X=0])",
  given = "X == 1 & Y == 1",
  using = "priors") |> head()
# Case level probability of causation query
query_distribution(model,
   query = "(Y[X=1] > Y[X=0])",
  given = "X == 1 & Y == 1",
  case_level = TRUE,
   using = "priors")
# Query posterior
update_model(model, make_data(model, n = 3)) |>
query_distribution(query = "(Y[X=1] - Y[X=0])", using = "posteriors") |>
head()
# Case level queries provide the inference for a case, which is a scalar
# The case level query *updates* on the given information
# For instance, here we have a model for which we are quite sure that X
# causes Y but we do not know whether it works through two positive effects
# or two negative effects. Thus we do not know if M=0 would suggest an
# effect or no effect
```

```
set.seed(1)
model <-
 make_model("X \rightarrow M \rightarrow Y'') |>
 update_model(data frame(X = rep(0:1, 8), Y = rep(0:1, 8)), iter = 10000)Q <- "Y[X=1] > Y[X=0]"
G <- "X==1 & Y==1 & M==1"
QG <- "(Y[X=1] > Y[X=0]) & (X==1 & Y==1 & M==1)"
# In this case these are very different:
query_distribution(model, Q, given = G, using = "posteriors")[[1]] |> mean()
query_distribution(model, Q, given = G, using = "posteriors",
  case_level = TRUE)
# These are equivalent:
# 1. Case level query via function
query_distribution(model, Q, given = G,
  using = "posteriors", case_level = TRUE)
# 2. Case level query by hand using Bayes
distribution <- query_distribution(
   model, list(QG = QG, G = G), using = "posteriors")
mean(distribution$QG)/mean(distribution$G)
```
query\_model *Generate estimands dataframe*

#### Description

Calculated from a parameter vector, from a prior or from a posterior distribution.

#### Usage

```
query_model(
 model,
  queries = NULL,
  given = NULL,using = list("parameters"),
  parameters = NULL,
  stats = NULL,
  n_{\text{max}} = 4000,
  expand_grid = FALSE,
  case_level = FALSE,
  query = NULL,
  \text{cred} = 95)
```
#### <span id="page-51-0"></span>Arguments

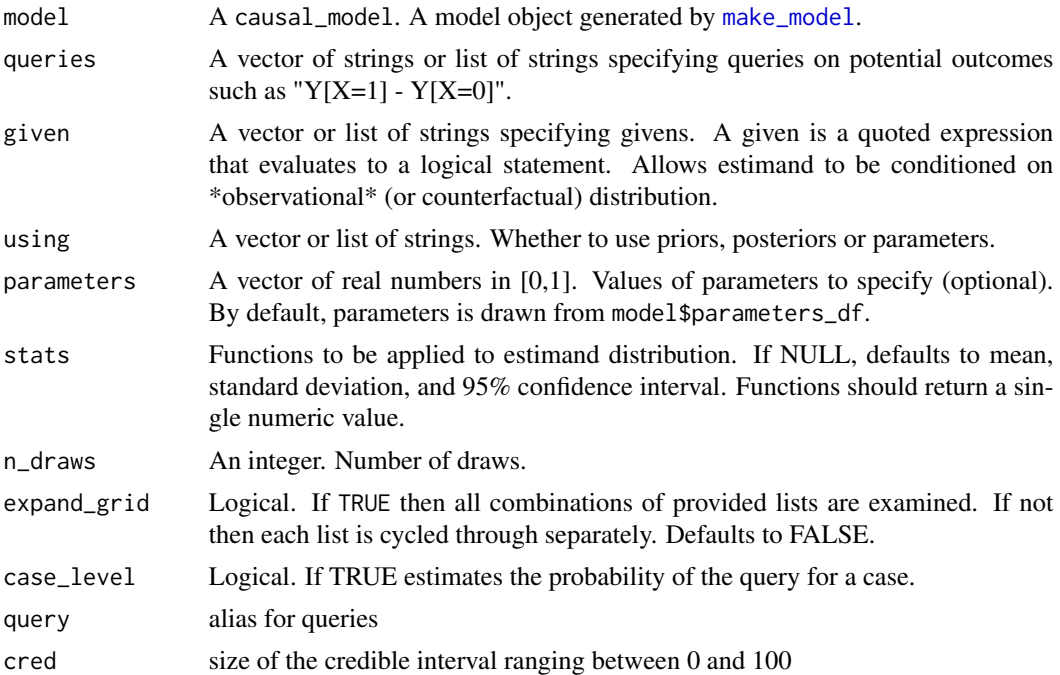

#### Details

Queries can condition on observed or counterfactual quantities. Nested or "complex" counterfactual queries of the form Y[X=1, M[X=0]] are allowed.

#### Value

A DataFrame with columns Model, Query, Given and Using defined by corresponding input values. Further columns are generated as specified in stats.

# Examples

)

```
model <- make_model("X -> Y")
query_model(model, "Y[X=1] - Y[X = 0]", using = "priors")
query_model(model, "Y[X=1] > Y[X = 0]", using = "parameters")
query_model(model, "Y[X=1] > Y[X = 0]", using = c("priors", "parameters"))# `expand_grid= TRUE` requests the Cartesian product of arguments
models <- list(
M1 = make_model('X -> Y''),M2 = make_model("X -> Y") |>
```
set\_restrictions("Y[X=1] < Y[X=0]")

```
query_model(
 models,
 query = list(ATE = "Y[X=1] - Y[X=0]",Share_positive = ''Y[X=1] > Y[X=0]"),
 given = c(TRUE, "Y==1 & X==1"),using = c("parameters", "priors"),
 expand_grid = FALSE)
query_model(
 models,
 query = list(ATE = "Y[X=1] - Y[X=0]",
               Share_positive = "Y[X=1] > Y[X=0]"),
 given = c(TRUE, "Y==1 & X==1"),
 using = c("parameters", "priors"),
 expand_grid = TRUE)
# An example of a custom statistic: uncertainty of token causation
f \leq function(x) mean(x)*(1-mean(x))
query_model(
 model,
 using = list( "parameters", "priors"),
 query = "Y[X=1] > Y[X=0]",
 stats = c(mean = mean, sd = sd, token_variance = f))
```
<span id="page-52-1"></span>realise\_outcomes *Realise outcomes*

# Description

Realise outcomes for all causal types. Calculated by sequentially calculating endogenous nodes. If a do operator is applied to any node then it takes the given value and all its descendants are generated accordingly.

# Usage

```
realise_outcomes(model, dos = NULL, node = NULL, add_rownames = TRUE)
```
#### Arguments

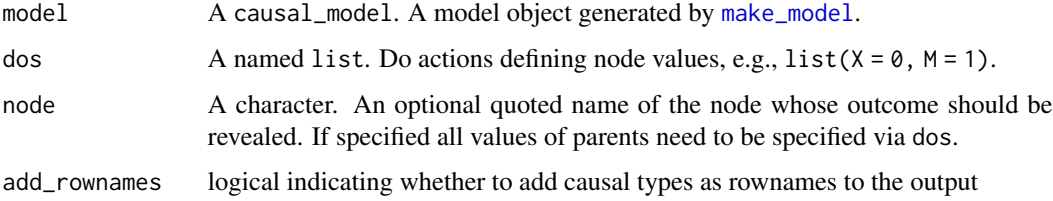

# <span id="page-53-0"></span>Details

If a node is not specified all outcomes are realised for all possible causal types consistent with the model. If a node is specified then outcomes of Y are returned conditional on different values of parents, whether or not these values of the parents obtain given restrictions under the model.

realise\_outcomes starts off by creating types (via [get\\_nodal\\_types](#page-0-0)). It then takes types of endogenous and reveals their outcome based on the value that their parents took. Exogenous nodes outcomes correspond to their type.

#### Value

A data.frame object of revealed data for each node (columns) given causal / nodal type (rows) .

#### Examples

```
make_model("X -> Y") |>
 realise_outcomes()
make_model("X -> Y <- W") |>
set_restrictions(labels = list(X = "1", Y="0010"), keep = TRUE) |>realise_outcomes()
make_model("X1->Y; X2->M; M->Y") |>
realise_outcomes(dos = list(X1 = 1, M = 0))# With node specified
make_model("X->M->Y") |>
realise_outcomes(node = "Y")
make_model("X->M->Y") |>
realise_outcomes(dos = list(M = 1), node = "Y")
```
set\_ambiguities\_matrix

*Set ambiguity matrix*

# Description

Add an ambiguities matrix to a model

#### Usage

set\_ambiguities\_matrix(model, A = NULL)

# <span id="page-54-0"></span>set\_confound 55

#### Arguments

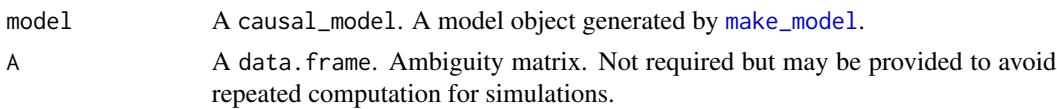

# Value

An object of type causal\_model with the ambiguities matrix attached

set\_confound *Set confound*

# Description

Adjust parameter matrix to allow confounding.

#### Usage

set\_confound(model, confound = NULL)

#### Arguments

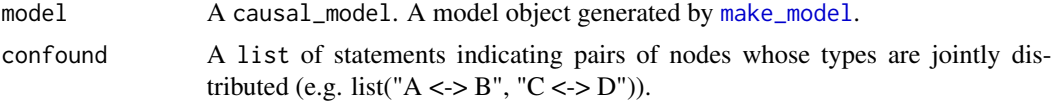

# Details

Confounding between  $X$  and  $Y$  arises when the nodal types for  $X$  and  $Y$  are not independently distributed. In the  $X \rightarrow Y$  graph, for instance, there are 2 nodal types for X and 4 for Y. There are thus 8 joint nodal types:

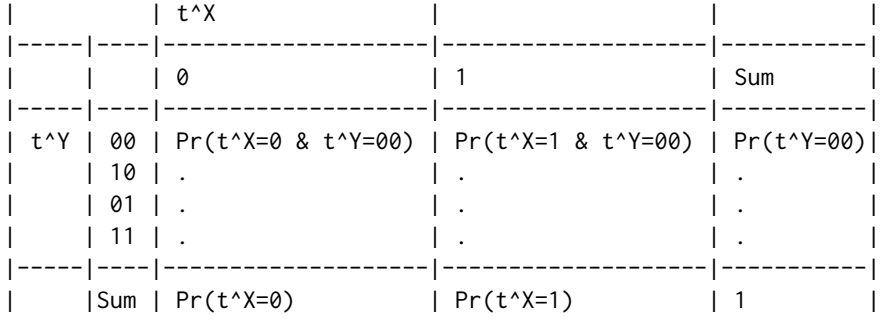

This table has 8 interior elements and so an unconstrained joint distribution would have 7 degrees of freedom. A no confounding assumption means that  $Pr(t^X | t^Y) = Pr(t^X, t^Y) =$ Pr(t^X)Pr(t^Y). In this case there would be 3 degrees of freedom for Y and 1 for X, totaling 4 rather than 7.

set\_confound lets you relax this assumption by increasing the number of parameters characterizing the joint distribution. Using the fact that  $P(A,B) = P(A)P(B|A)$  new parameters are introduced to capture  $P(B|A=a)$  rather than simply  $P(B)$ . For instance here two parameters (and one degree of freedom) govern the distribution of types X and four parameters (with 3 degrees of freedom) govern the types for Y given the type of X for a total of  $1+3+3=7$  degrees of freedom.

#### Value

An object of class causal\_model with updated parameters\_df and parameter matrix.

#### Examples

```
make_model('X -> Y; X <-> Y') |>
grab("parameters")
make_model('X -> M -> Y; X <-> Y') |>
grab("parameters")
model <- make_model('X -> M -> Y; X <-> Y; M <-> Y')
model$parameters_df
# Example where set_confound is implemented after restrictions
make_model("A \rightarrow B \rightarrow C") |>
set_restrictions(increasing("A", "B")) |>
set_confound("B <-> C") |>
grab("parameters")
# Example where two parents are confounded
make_model('A -> B <- C; A <-> C') |>
 set_parameters(node = "C", c(0.05, .95, .95, 0.05)) |>
 make_data(n = 50) |>
 cor()
# Example with two confounds, added sequentially
model \le make_model('A \Rightarrow B \Rightarrow C') |>
 set_confound(list("A <-> B", "B <-> C"))
model$statement
# plot(model)
```
set\_parameter\_matrix *Set parameter matrix*

#### Description

Add a parameter matrix to a model

#### Usage

set\_parameter\_matrix(model, P = NULL)

<span id="page-55-0"></span>

# <span id="page-56-0"></span>set\_parmap 57

# Arguments

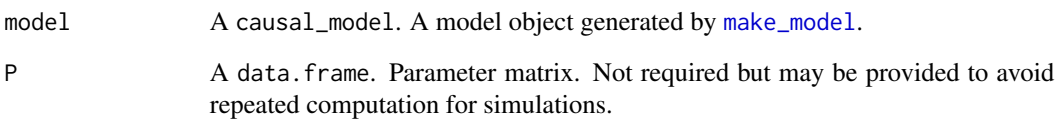

# Value

An object of class causal\_model. It essentially returns a list containing the elements comprising a model (e.g. 'statement', 'nodal\_types' and 'DAG') with the parameter matrix attached to it.

# Examples

```
model <- make_model('X -> Y')
P \leftarrow diag(8)colnames(P) <- rownames(model$causal_types)
model <- set_parameter_matrix(model, P = P)
```
set\_parmap *Set parmap: a matrix mapping from parameters to data types*

#### Description

Generates and adds parmap to a model

#### Usage

```
set_parmap(model)
```
#### Arguments

model A causal\_model. A model object generated by [make\\_model](#page-27-1).

# Value

A matrix

```
set_prior_distribution
```
*Add prior distribution draws*

# Description

Add 'n\_param x n\_draws' database of possible parameter draws to the model.

#### Usage

```
set_prior_distribution(model, n_draws = 4000)
```
# Arguments

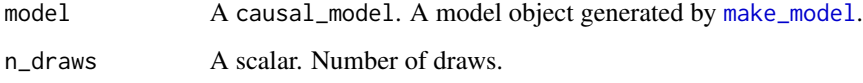

#### Value

An object of class causal\_model with the 'prior\_distribution' attached to it.

# See Also

Other prior\_distribution: [get\\_prior\\_distribution\(](#page-0-0)), [make\\_prior\\_distribution\(](#page-30-2))

# Examples

```
make_model('X -> Y') %>%
  set_prior_distribution(n_draws = 5) %>%
  grab("prior_distribution")
```
set\_restrictions *Restrict a model*

# Description

Restrict a model's parameter space. This reduces the number of nodal types and in consequence the number of unit causal types.

# <span id="page-58-0"></span>set\_restrictions 59

# Usage

```
set_restrictions(
 model,
  statement = NULL,
  join_by = "|",labels = NULL,
  param_names = NULL,
  given = NULL,
  keep = FALSE
\lambda
```
#### Arguments

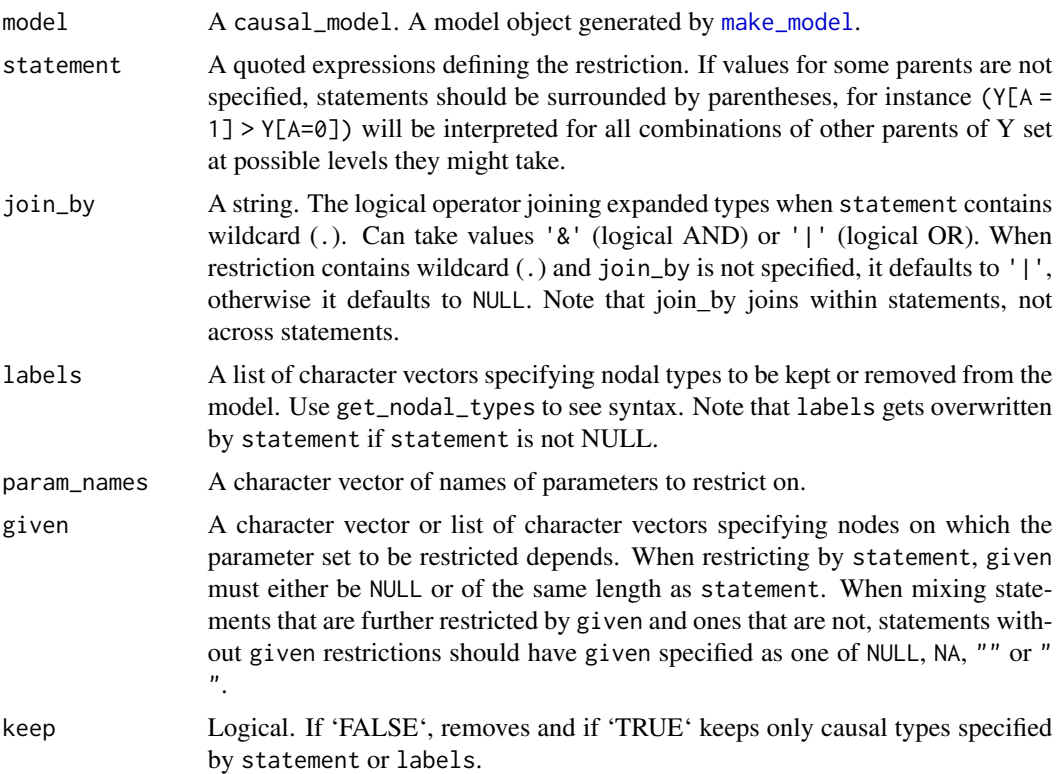

#### Details

Restrictions are made to nodal types, not to unit causal types. Thus for instance in a model X -> M -> Y, one cannot apply a simple restriction so that Y is nondecreasing in X, however one can restrict so that M is nondecreasing in X and Y nondecreasing in M. To have a restriction that Y be nondecreasing in X would otherwise require restrictions on causal types, not nodal types, which implies a form of undeclared confounding (i.e. that in cases in which M is decreasing in X, Y is decreasing in M).

Since restrictions are to nodal types, all parents of a node are implicitly fixed. Thus for model make\_model( $Y - Y < -W$ ) the request set\_restrictions( $Y[YX=1] == 0)$ ) is interpreted as set\_restrictions( $Y(Y[X=1, W=0] == 0 | Y[X=1, W=1] == 0)$ .

Statements with implicitly controlled nodes should be surrounded by parentheses, as in these examples.

Note that prior probabilities are redistributed over remaining types.

#### Value

An object of class model. The causal types and nodal types in the model are reduced according to the stated restriction.

#### See Also

Other restrictions: [restrict\\_by\\_labels\(](#page-0-0)), [restrict\\_by\\_query\(](#page-0-0))

```
# 1. Restrict parameter space using statements
model <- make_model('X->Y') %>%
  set_restrictions(statement = c('X[] == 0'))
model <- make_model('X->Y') %>%
  set_restrictions(non_increasing('X', 'Y'))
model \le make_model('X -> Y \le W') %>%
  set_restrictions(c(decreasing('X', 'Y'), substitutes('X', 'W', 'Y')))
model$parameters_df
model <- make_model('X-> Y <- W') %>%
  set_restrictions(statement = decreasing('X', 'Y'))
model$parameters_df
model <- make_model('X->Y') %>%
  set_restrictions(decreasing('X', 'Y'))
model$parameters_df
model <- make_model('X->Y') %>%
  set_restrictions(c(increasing('X', 'Y'), decreasing('X', 'Y')))
model$parameters_df
# Restrict to define a model with monotonicity
model <- make_model('X->Y') %>%
set_restrictions(statement = c('Y[X=1] < Y[X=0]'))
grab(model, "parameter_matrix")
# Restrict to a single type in endogenous node
model <- make_model('X->Y') %>%
set_restrictions(statement = '(Y[X = 1] == 1)', join_by = '&', keep = TRUE)
grab(model, "parameter_matrix")
# Use of | and &
# Keep node if *for some value of B* Y[A = 1] == 1
```
<span id="page-59-0"></span>

```
model <- make_model('A->Y<-B') %>%
set_restrictions(statement = '(Y[A = 1] == 1)', join_by = '|', keep = TRUE)
dim(grab(model ,"parameter_matrix"))
# Keep node if *for all values of B* Y[A = 1] == 1
model <- make_model('A->Y<-B') %>%
set_restrictions(statement = '(Y[A = 1] == 1)', join_by = '&', keep = TRUE)
dim(grab(model, "parameter_matrix"))
# Restrict multiple nodes
model <- make_model('X->Y<-M; X -> M' ) %>%
set_restrictions(statement = c('(Y[X = 1] == 1)', '(M[X = 1] == 1)'),
                 join_by = '&', keep = TRUE)
grab(model, "parameter_matrix")
# Restrict using statements and given:
model <- make_model("X -> Y -> Z; X <-> Z") %>%
set_restrictions(list(decreasing('X','Y'), decreasing('Y','Z')),
                  given = c(NA, 'X.0'))grab(model, "parameter_matrix")
# Restrictions on levels for endogenous nodes aren't allowed
## Not run:
model <- make_model('X->Y') %>%
set_restrictions(statement = '(Y == 1)')
## End(Not run)
# 2. Restrict parameter space Using labels:
model <- make_model('X->Y') %>%
set_restrictions(labels = list(X = '0', Y = '00'))
# Restrictions can be with wildcards
model <- make_model('X->Y') %>%
set_restrictions(labels = list(Y = '?0'))
grab(model, "parameter_matrix")
# Deterministic model
model <- make_model('S -> C -> Y <- R <- X; X -> C -> R') %>%
set_restrictions(labels = list(C = '1000', R = '0001', Y = '0001'),
                 keep = TRUE)
grab(model, "parameter_matrix")
# Restrict using labels and given:
model <- make_model("X -> Y -> Z; X <-> Z") %>%
set_restrictions(labels = list(X = '0', Z = '00'), given = c(NA,'X.0'))
grab(model, "parameter_matrix")
```
simulate\_data *simulate\_data is an alias for make\_data*

#### <span id="page-61-0"></span>62 substitutes and the substitutes of  $\sim$  substitutes substitutes substitutes substitutes substitutes of  $\sim$

# Description

simulate\_data is an alias for make\_data

# Usage

simulate\_data(...)

#### Arguments

... arguments for [make\\_model](#page-27-1)

# Value

A data.frame with simulated data.

# Examples

simulate\_data(make\_model("X->Y"))

<span id="page-61-1"></span>substitutes *Make statement for substitutes*

# Description

Generate a statement for X1, X1 substitute for each other in the production of Y

# Usage

```
substitutes(X1, X2, Y)
```
# Arguments

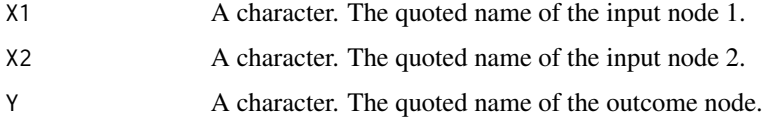

# Value

A character statement of class statement

#### See Also

```
Other statements: complements(), decreasing(), increasing(), interacts(), non_decreasing(),
non_increasing(), te()
```
# <span id="page-62-0"></span>summarise\_distribution 63

# Examples

```
get_query_types(model = make_model('A -> B <- C'),
         query = substitutes('A', 'C', 'B'),map = "causal_type")
query_model(model = make_model('A -> B <- C'),
        queries = substitutes('A', 'C', 'B'),
        using = 'parameters')
```
summarise\_distribution

*helper to compute mean and sd of a distribution data.frame*

# Description

helper to compute mean and sd of a distribution data.frame

# Usage

summarise\_distribution(x)

#### Arguments

x An object for summarizing

<span id="page-62-1"></span>summary.causal\_model *Summarizing causal models*

# Description

```
summary method for class causal_model.
```
# Usage

```
## S3 method for class 'causal_model'
summary(object, ...)
```

```
## S3 method for class 'summary.causal_model'
print(x, startit = FALSE, ...)
```
#### Arguments

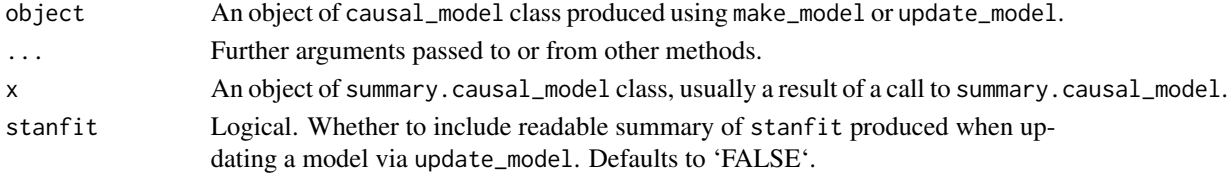

# <span id="page-63-0"></span>Details

print.summary.causal\_model reports DAG data frame, full specification of nodal types and summary of model restrictions in addition to standard print.causal\_model output.

<span id="page-63-1"></span>

te *Make treatment effect statement (positive)*

# Description

Generate a statement for  $(Y(1) - Y(0))$ . This statement when applied to a model returns an element in (1,0,-1) and not a set of cases. This is useful for some purposes such as querying a model, but not for uses that require a list of types, such as set\_restrictions.

#### Usage

te(X, Y)

#### Arguments

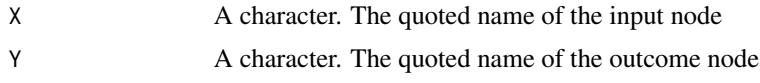

### Value

A character statement of class statement

# See Also

```
Other statements: complements(), decreasing(), increasing(), interacts(), non_decreasing(),
non_increasing(), substitutes()
```

```
te('A', 'B')
model <- make_model('X->Y') %>% set_restrictions(increasing('X', 'Y'))
query_model(model, list(ate = te('X', 'Y')), using = 'parameters')
# set_restrictions breaks with te because it requires a listing
# of causal types, not numeric output.
## Not run:
model <- make_model('X->Y') %>% set_restrictions(te('X', 'Y'))
## End(Not run)
```
<span id="page-64-0"></span>

### Description

Takes a model and data and returns a model object with data attached and a posterior model

# Usage

```
update_model(
 model,
  data = NULL,
  data_type = NULL,
  keep_type_distribution = TRUE,
  keep_event_probabilities = FALSE,
  keep\_fit = FALSE,censored_types = NULL,
  ...
\mathcal{L}
```
# Arguments

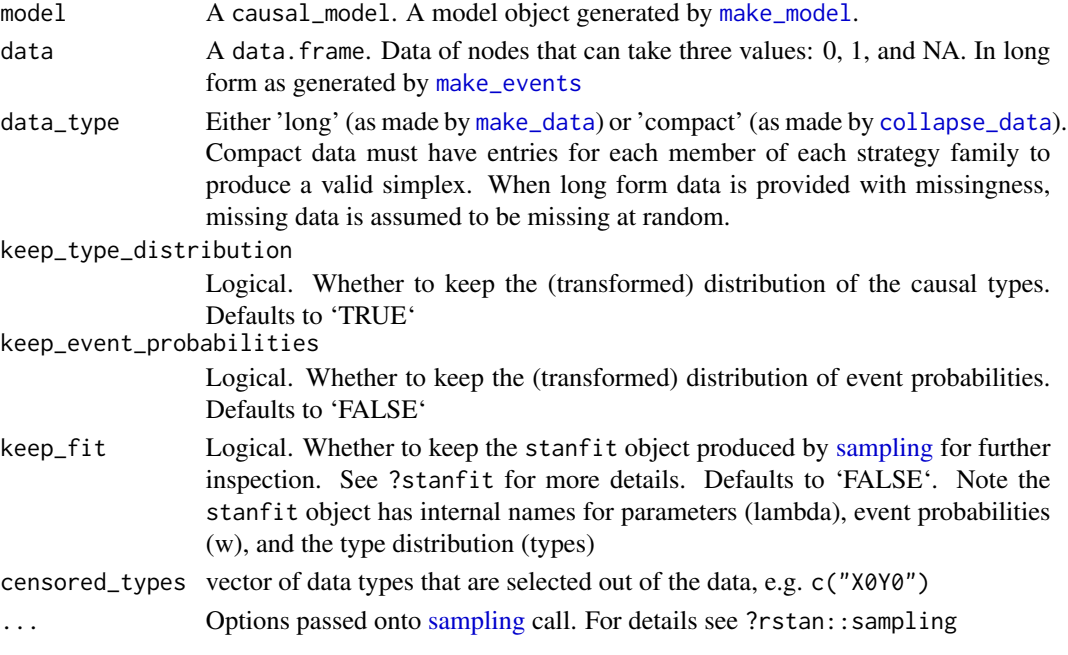

# Value

An object of class causal\_model. The returned model is a list containing the elements comprising a model (e.g. 'statement', 'nodal\_types' and 'DAG') with the posterior\_distribution returned by [stan](#page-0-0) attached to it.

# See Also

[make\\_model](#page-27-1) allows to create new model, [summary.causal\\_model](#page-62-1) provides summary method for output objects of class causal\_model

```
model <- make_model('X->Y')
data_long <- simulate_data(model, n = 4)
data_short <- collapse_data(data_long, model)
model <- update_model(model, data_long)
model <- update_model(model, data_short)
## Not run:
  # It is possible to implement updating without data, in which
  # case the posterior is a stan object that reflects the prior
  update_model(model)
  data <- data.frame(X=rep(0:1, 10), Y=rep(0:1,10))
  # Censored data types
  # We update less than we might because we are aware of filtered data
  uncensored <-
   make_model("X->Y") |>
    update_model(data) |>
    query_model(te("X", "Y"), using = "posteriors")
  censored <-
    make_model("X->Y") |>
   update_model(
      data,
      censored_types = c("X1Y0") |>
    query_model(te("X", "Y"), using = "posteriors")
  # Censored data: We learn nothing because the data
  # we see is the only data we could ever see
  make_model("X->Y") |>
   update_model(
      data,
      censored_types = c("X1Y0", "X0Y0", "X0Y1")) |>
    query_model(te("X", "Y"), using = "posteriors")
```

```
## End(Not run)
```
<span id="page-65-0"></span>

# <span id="page-66-0"></span>**Index**

∗ datasets democracy\_data, [8](#page-7-0) institutions\_data, [21](#page-20-0) lipids\_data, [23](#page-22-0) ∗ parameters parameter\_setting, [34](#page-33-0) ∗ prior\_distribution make\_prior\_distribution, [31](#page-30-0) set\_prior\_distribution, [58](#page-57-0) ∗ priors prior\_setting, [45](#page-44-0) ∗ restrictions set\_restrictions, [58](#page-57-0) ∗ statements complements, [5](#page-4-0) decreasing, [7](#page-6-0) increasing, [20](#page-19-0) interacts, [22](#page-21-0) non\_decreasing, [31](#page-30-0) non\_increasing, [32](#page-31-0) substitutes, [62](#page-61-0) te, [64](#page-63-0) CausalQueries-package, [4](#page-3-0) collapse\_data, [4,](#page-3-0) *[65](#page-64-0)* complements, [5,](#page-4-0) *[7](#page-6-0)*, *[21,](#page-20-0) [22](#page-21-0)*, *[32](#page-31-0)*, *[62](#page-61-0)*, *[64](#page-63-0)* dagitty, *[28](#page-27-0)*, *[37](#page-36-0)* data\_type\_names, [6](#page-5-0) decreasing, *[6](#page-5-0)*, [7,](#page-6-0) *[21,](#page-20-0) [22](#page-21-0)*, *[32](#page-31-0)*, *[62](#page-61-0)*, *[64](#page-63-0)* democracy\_data, [8](#page-7-0) draw\_causal\_type, [8](#page-7-0) expand\_data, [9](#page-8-0) expand\_wildcard, [10](#page-9-0)

find\_rounding\_threshold, [10](#page-9-0)

get\_all\_data\_types, [11](#page-10-0) get\_ambiguities\_matrix, [12](#page-11-0) get\_event\_probabilities, [12](#page-11-0) get\_nodal\_types, *[54](#page-53-0)* get\_parameter\_names, [13](#page-12-0) get\_parameters *(*parameter\_setting*)*, [34](#page-33-0) get\_parents, [14](#page-13-0) get\_parmap, [14](#page-13-0) get\_prior\_distribution, *[31](#page-30-0)*, *[58](#page-57-0)* get\_priors *(*prior\_setting*)*, [45](#page-44-0) get\_query\_types, [15](#page-14-0) get\_type\_prob, [16](#page-15-0) get\_type\_prob\_c, [17](#page-16-0) get\_type\_prob\_multiple\_c, [18](#page-17-0) grab, [18](#page-17-0) increasing, *[6,](#page-5-0) [7](#page-6-0)*, [20,](#page-19-0) *[22](#page-21-0)*, *[32](#page-31-0)*, *[62](#page-61-0)*, *[64](#page-63-0)* institutions\_data, [21](#page-20-0) interacts, *[6,](#page-5-0) [7](#page-6-0)*, *[21](#page-20-0)*, [22,](#page-21-0) *[32](#page-31-0)*, *[62](#page-61-0)*, *[64](#page-63-0)* interpret\_type, [22](#page-21-0) lipids\_data, [23](#page-22-0) make\_data, [24,](#page-23-0) *[26](#page-25-0)*, *[65](#page-64-0)* make\_events, *[4](#page-3-0)*, *[6](#page-5-0)*, [26,](#page-25-0) *[65](#page-64-0)* make\_model, *[4](#page-3-0)*, *[6](#page-5-0)*, *[8,](#page-7-0) [9](#page-8-0)*, *[11](#page-10-0)[–15](#page-14-0)*, *[17,](#page-16-0) [18](#page-17-0)*, *[23,](#page-22-0) [24](#page-23-0)*, *[27](#page-26-0)*, [28,](#page-27-0) *[30,](#page-29-0) [31](#page-30-0)*, *[34](#page-33-0)*, *[49](#page-48-0)*, *[52,](#page-51-0) [53](#page-52-0)*, *[55](#page-54-0)*, *[57](#page-56-0)[–59](#page-58-0)*, *[62](#page-61-0)*, *[65,](#page-64-0) [66](#page-65-0)* make\_parameter\_matrix, [30](#page-29-0) make\_parameters, *[34](#page-33-0)* make\_parameters *(*parameter\_setting*)*, [34](#page-33-0) make\_parmap, [30](#page-29-0) make\_prior\_distribution, [31,](#page-30-0) *[58](#page-57-0)* make\_priors, *[34,](#page-33-0) [35](#page-34-0)* make\_priors *(*prior\_setting*)*, [45](#page-44-0) non\_decreasing, *[6,](#page-5-0) [7](#page-6-0)*, *[21,](#page-20-0) [22](#page-21-0)*, [31,](#page-30-0) *[32](#page-31-0)*, *[62](#page-61-0)*, *[64](#page-63-0)* non\_increasing, *[6,](#page-5-0) [7](#page-6-0)*, *[21,](#page-20-0) [22](#page-21-0)*, *[32](#page-31-0)*, [32,](#page-31-0) *[62](#page-61-0)*, *[64](#page-63-0)* observe\_data, [33](#page-32-0)

parameter\_setting, [34](#page-33-0) print.causal\_model, [36](#page-35-0) print.causal\_types, [37](#page-36-0) 68 INDEX

```
print.dag
, 37
print.event_probabilities
, 38
print.model_query
, 38
print.nodal_types
, 39
print.nodes
, 39
print.parameter_mapping
, 42
print.parameters
, 40
print.parameters_df
, 40
print.parameters_posterior
, 41
print.parameters_prior
, 41
print.parents_df
, 42
print.posterior_event_probabilities
,
         43
print.stan_summary
, 43
print.statement
, 44
print.summary.causal_model (summary.causal_model
)
, 63
print.type_distribution
, 44
print.type_prior
, 45
prior_setting
, 45
query_distribution
, 48
query_model
, 51
realise_outcomes
, 15
, 53
restrict_by_labels
, 60
restrict_by_query
, 60
sampling
, 65
set_ambiguities_matrix
, 54
set_confound
, 55
set_parameter_matrix
, 56
set_parameters
(parameter_setting
)
, 34
set_parmap
, 57
set_prior_distribution
, 31
, 58
45
set_restrictions
, 58
simulate_data
, 61
stan
, 65
substitutes
,
6,
7
, 21
, 22
, 32
, 62
, 64
summarise_distribution
, 63
summary.causal_model
, 28
, 63
, 66
```
te, [6,](#page-5-0) [7](#page-6-0), [21](#page-20-0), [22](#page-21-0), [32](#page-31-0), [62](#page-61-0), [64](#page-63-0)

update\_model , [65](#page-64-0)